## Do you speak my language?

Make Static Analysis Engines Understand Each Other

Ibrahim Mohamed Security Engineer

### FACEBOOK 60000

class ViewPage extends FacebookEndpoint { function **getResponse**() {  $$x = $$ **REQUEST**['page\_name']; \$qry = "select \* from pages where name =  $\cdot$ ". \$x .  $\cdot$ "; return **mysql\_query**(**\$qry**); }

}

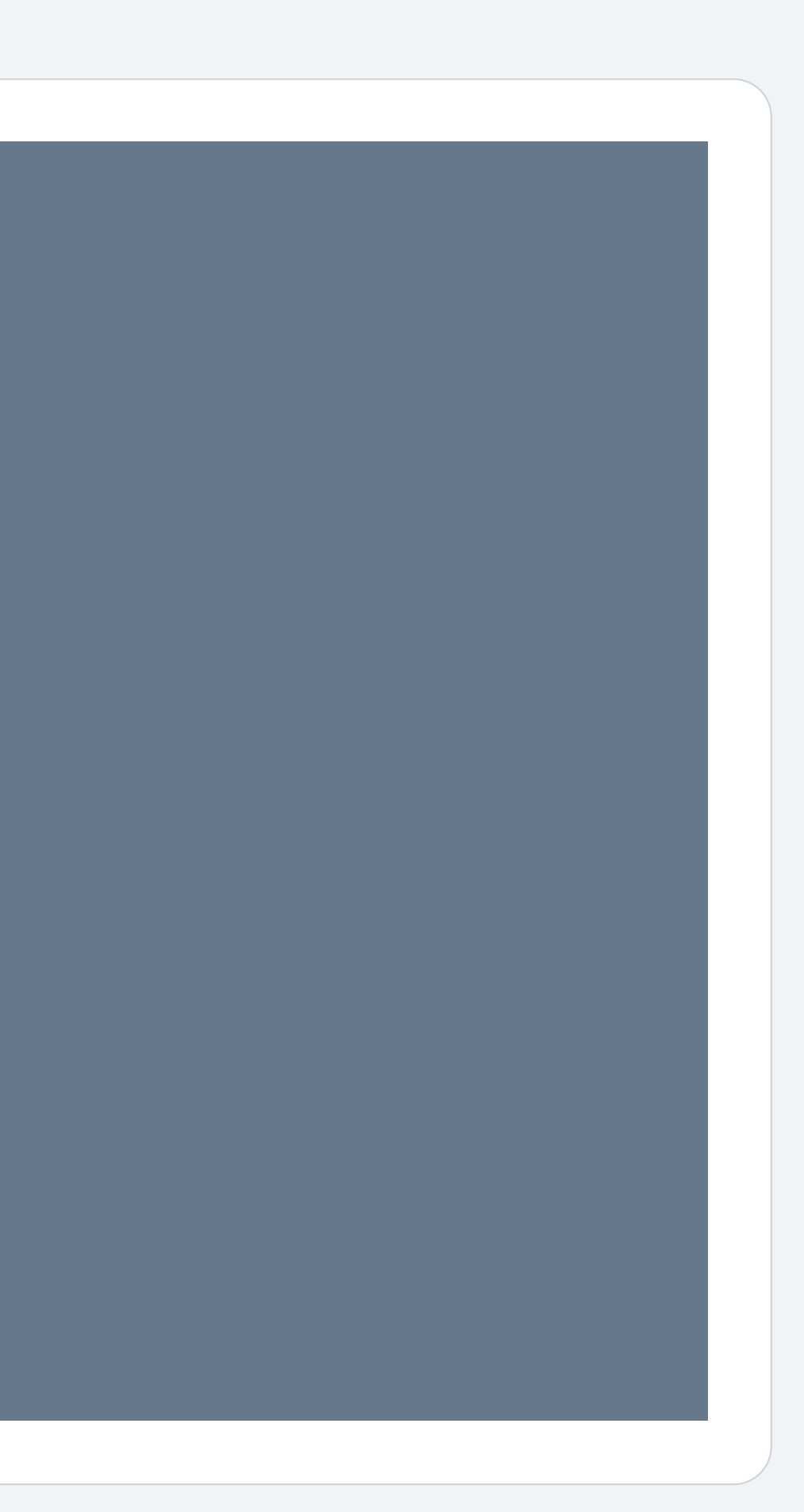

class ViewPage extends FacebookEndpoint { function **getResponse**() { \$x = **wrapGetPageName()**;  $\delta$ clause = 'name = ' .  $\delta x$ ; return **wrapFetchData**(**\$clause**); }

}

#### **SQL injection!**

#### class PageServiceHandler:

- 
- self.db = MySQLdb.connect(...)

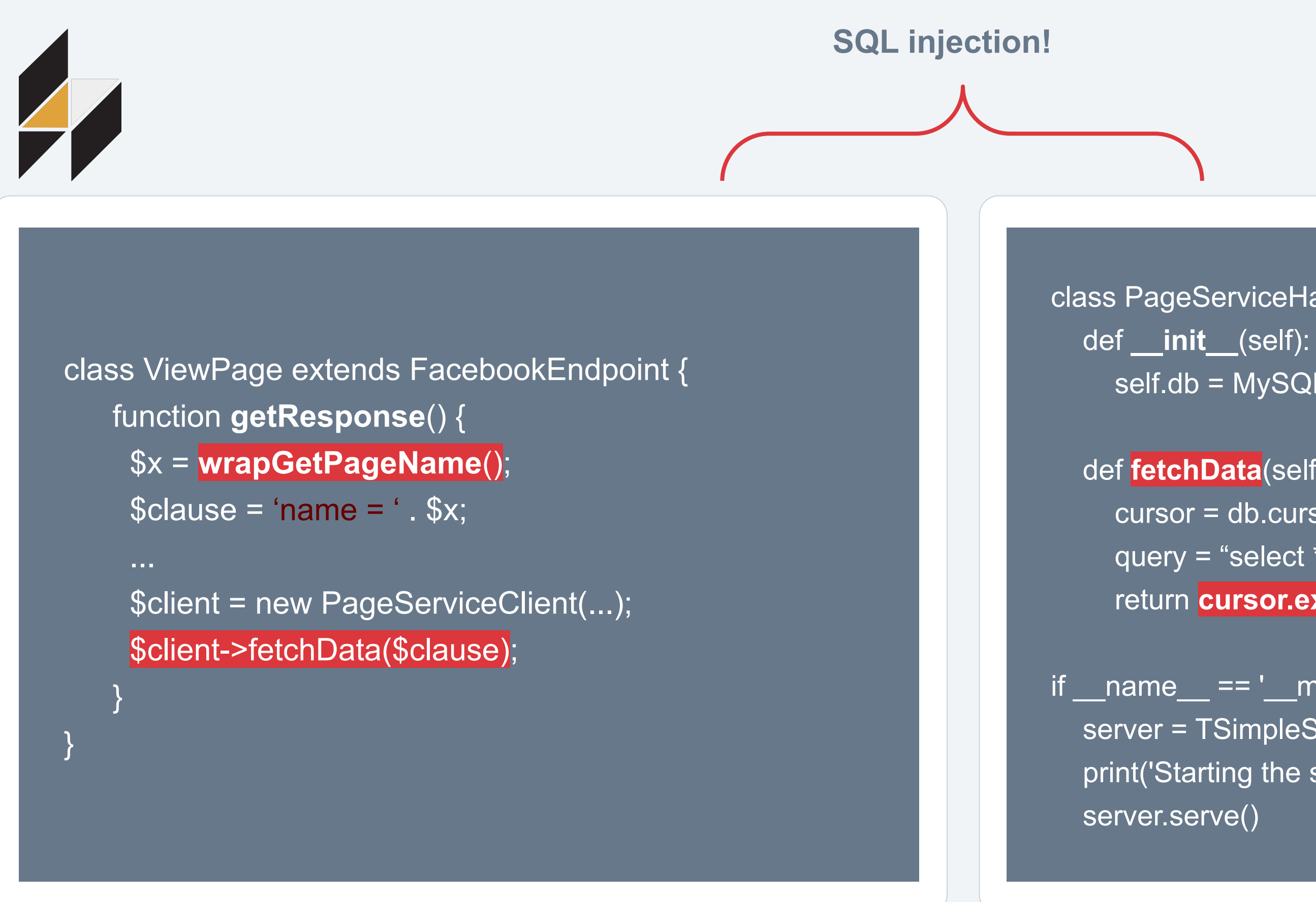

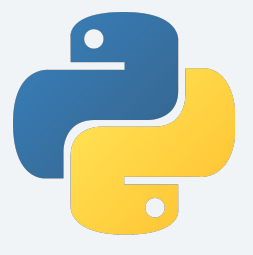

#### def **fetchData**(self, clause):

- cursor = db.cursor()
- query = "select \* from pages" + clause
- return **cursor.execute**(query).fetchone()

#### $if$  \_\_name\_\_ ==  $'$  \_\_main\_\_':

```
 server = TSimpleServer(PageServiceHandler)
print('Starting the server...')
```
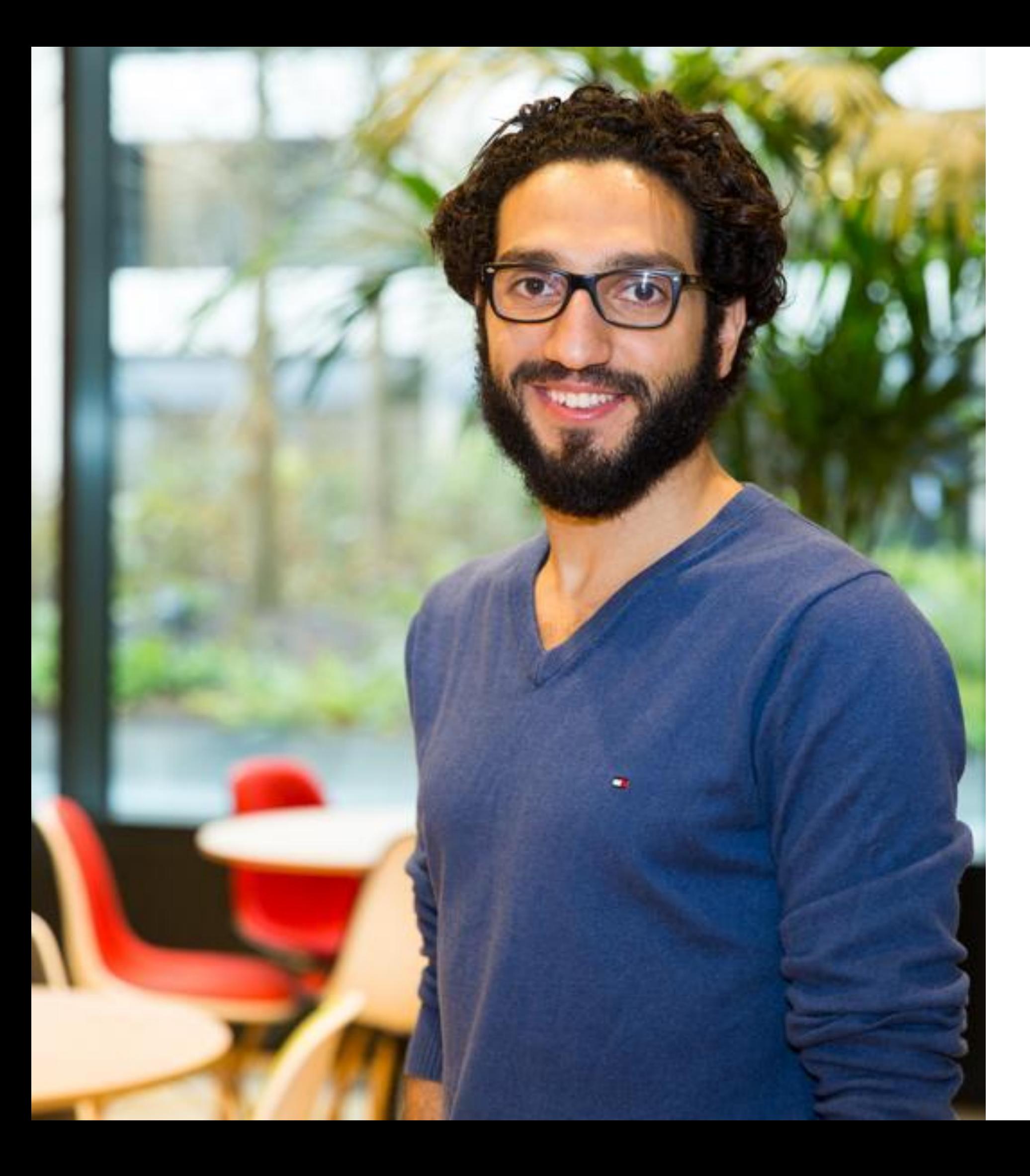

## Ibrahim Mohamed

>= 2016 - now: Security engineer @ Facebook

< 2016: Security consultant

- 
- Single-repo analysis
- Cross-repo analysis

- 
- 

## Agenda Motivation

Example flows

Looking forward

#### class PageServiceHandler:

- 
- self.db = MySQLdb.connect(...)

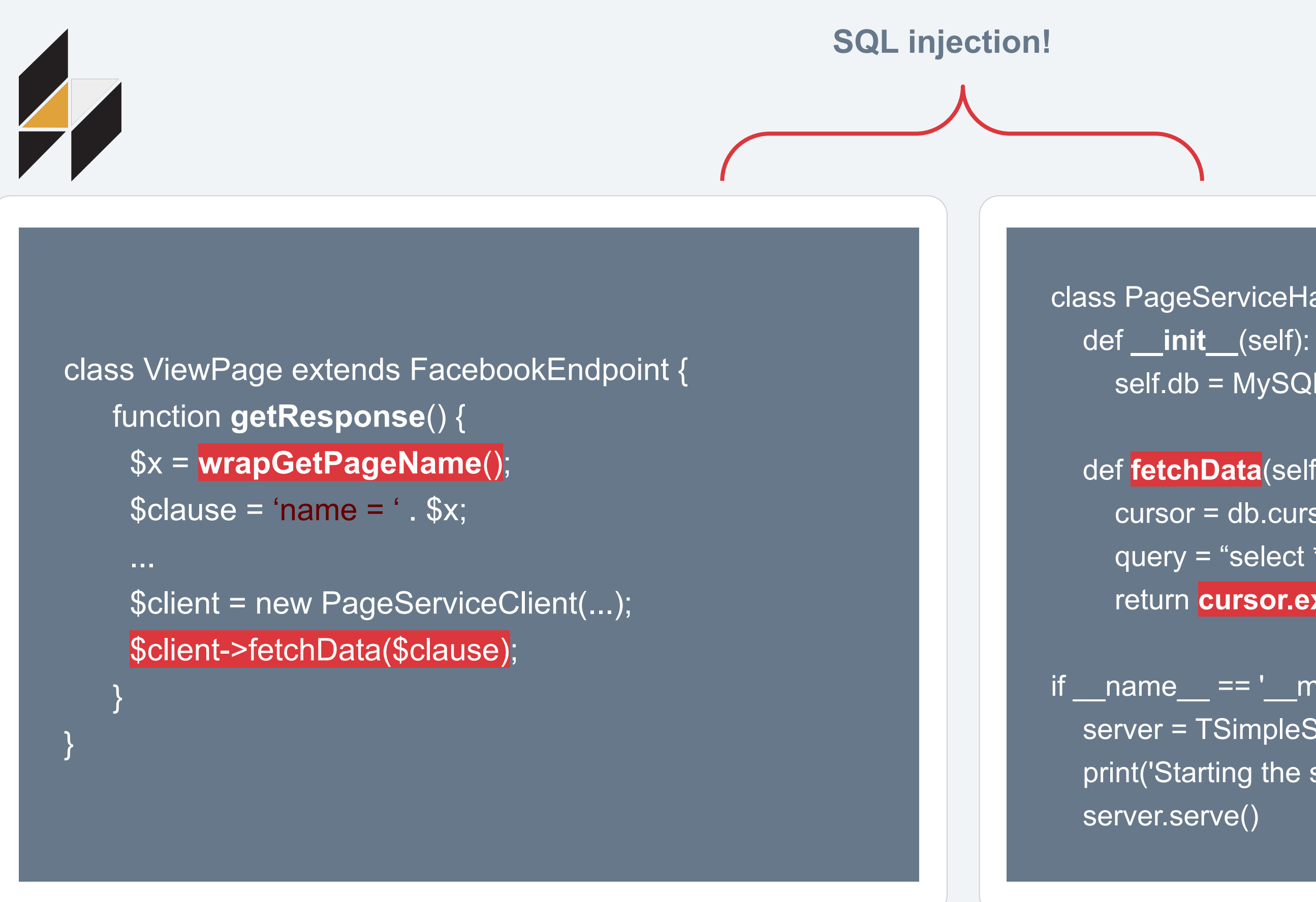

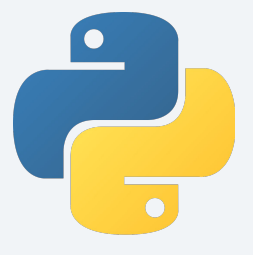

#### def **fetchData**(self, clause):

- cursor = db.cursor()
- query = "select \* from pages" + clause
- return **cursor.execute**(query).fetchone()

#### $if$  \_\_name\_\_ ==  $'$  \_\_main\_\_':

```
 server = TSimpleServer(PageServiceHandler)
print('Starting the server...')
```
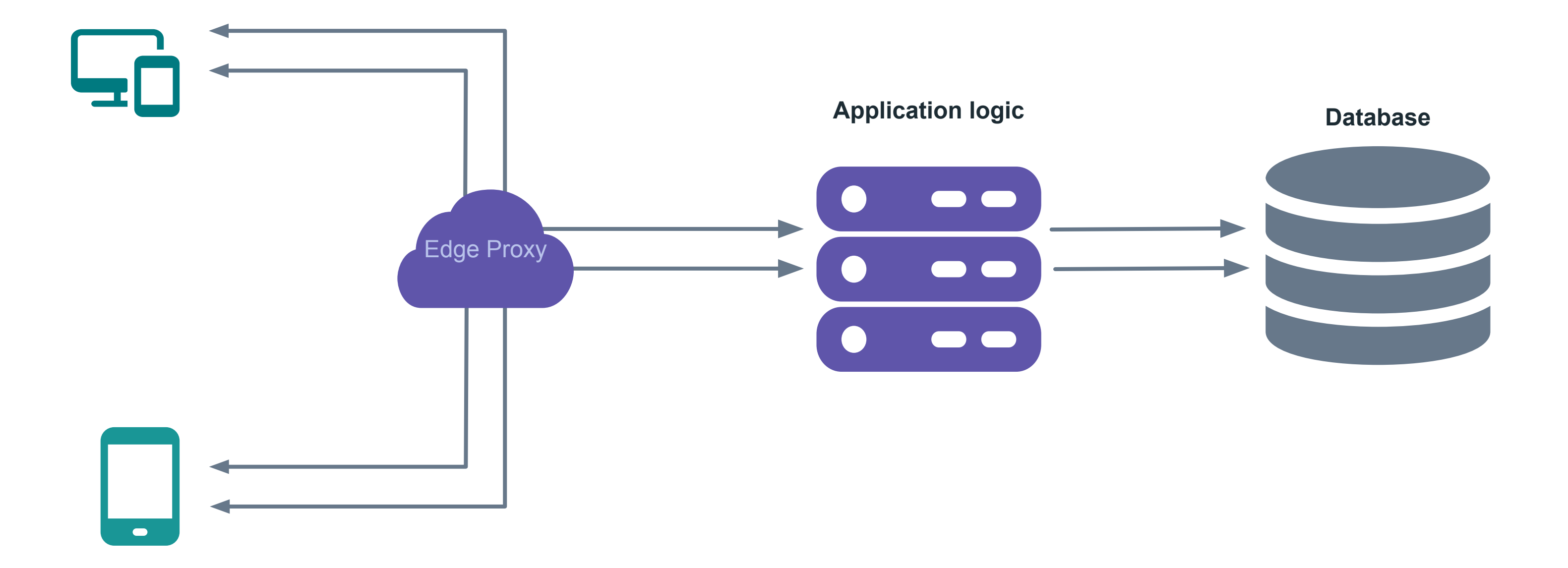

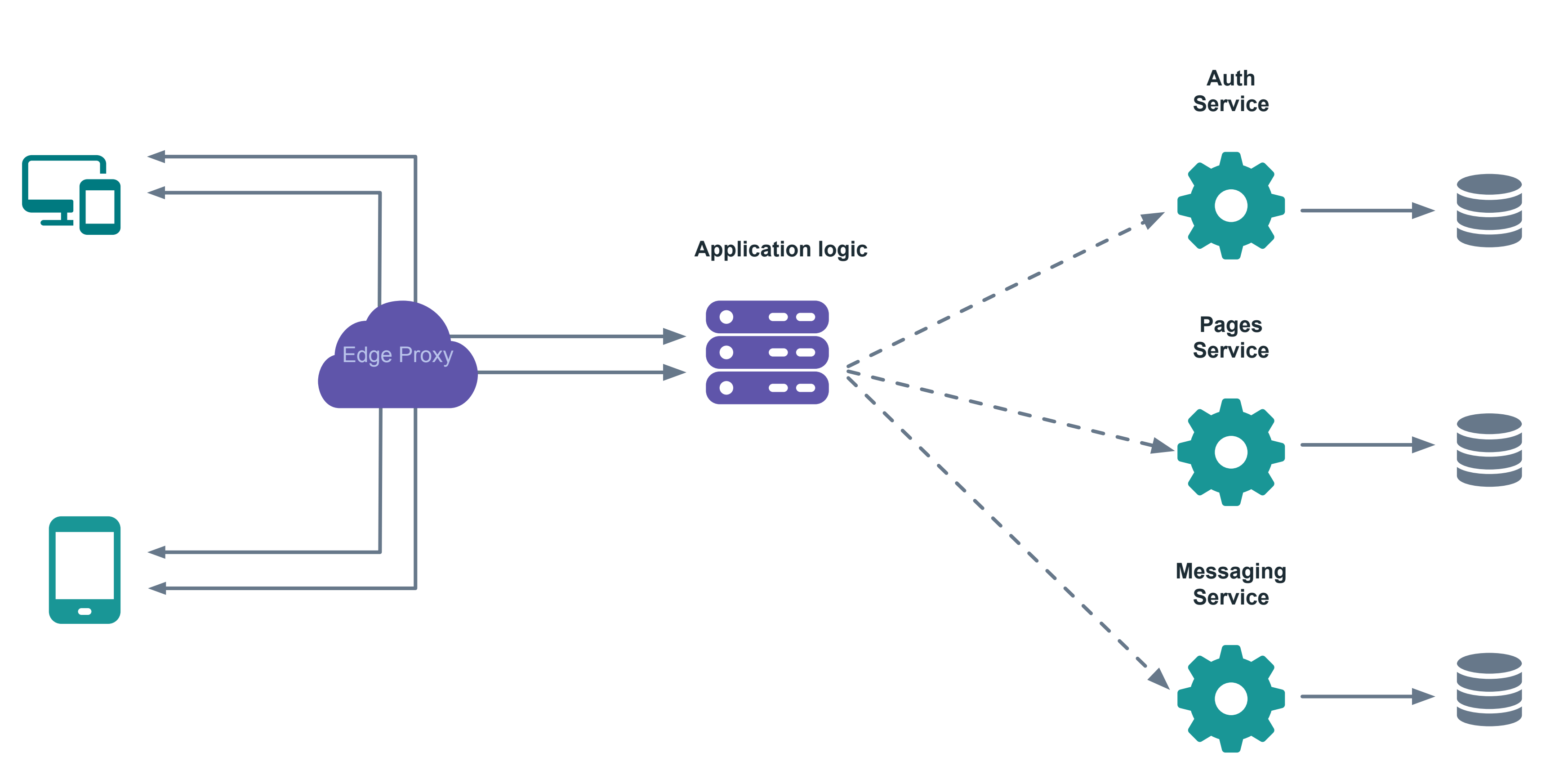

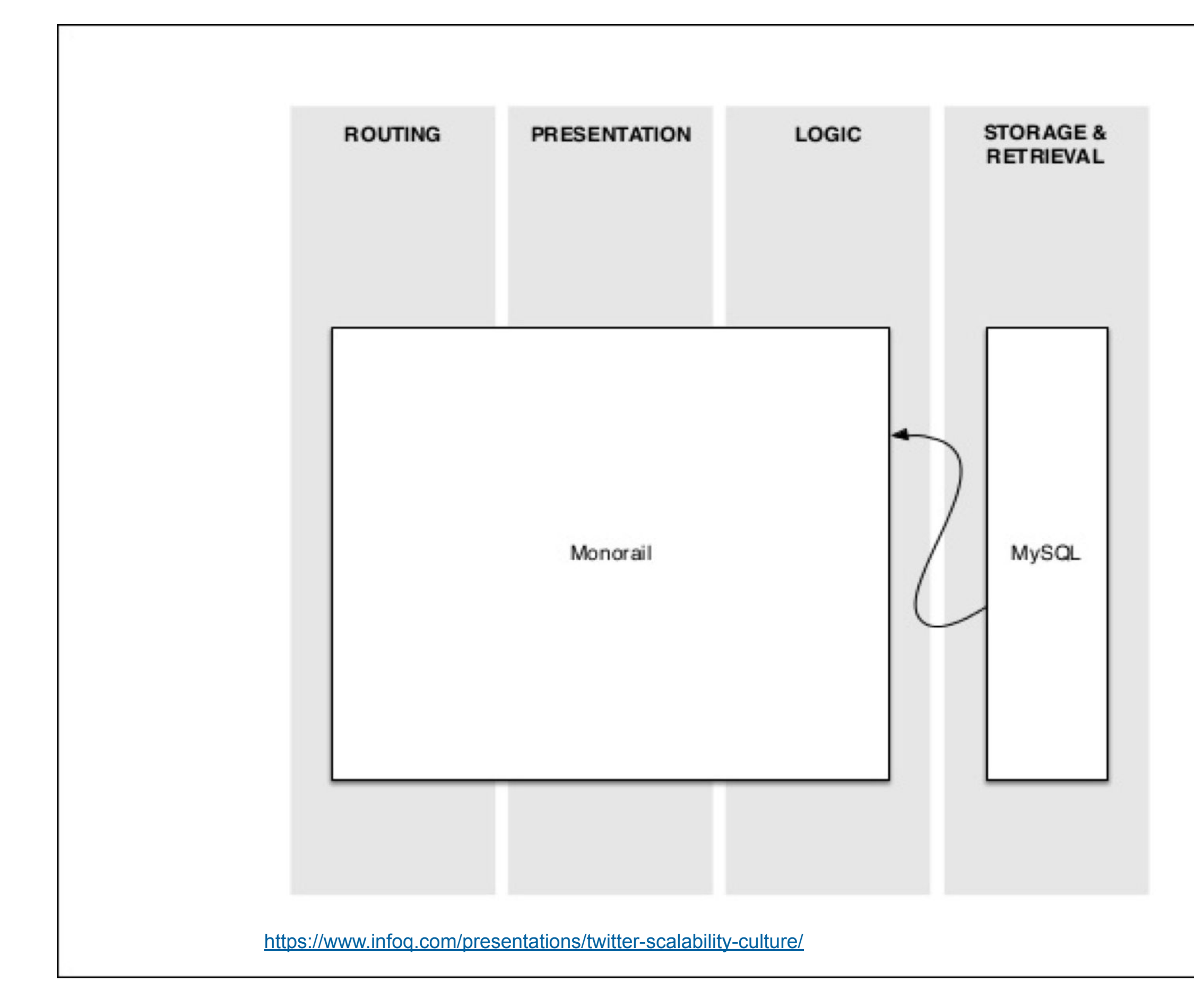

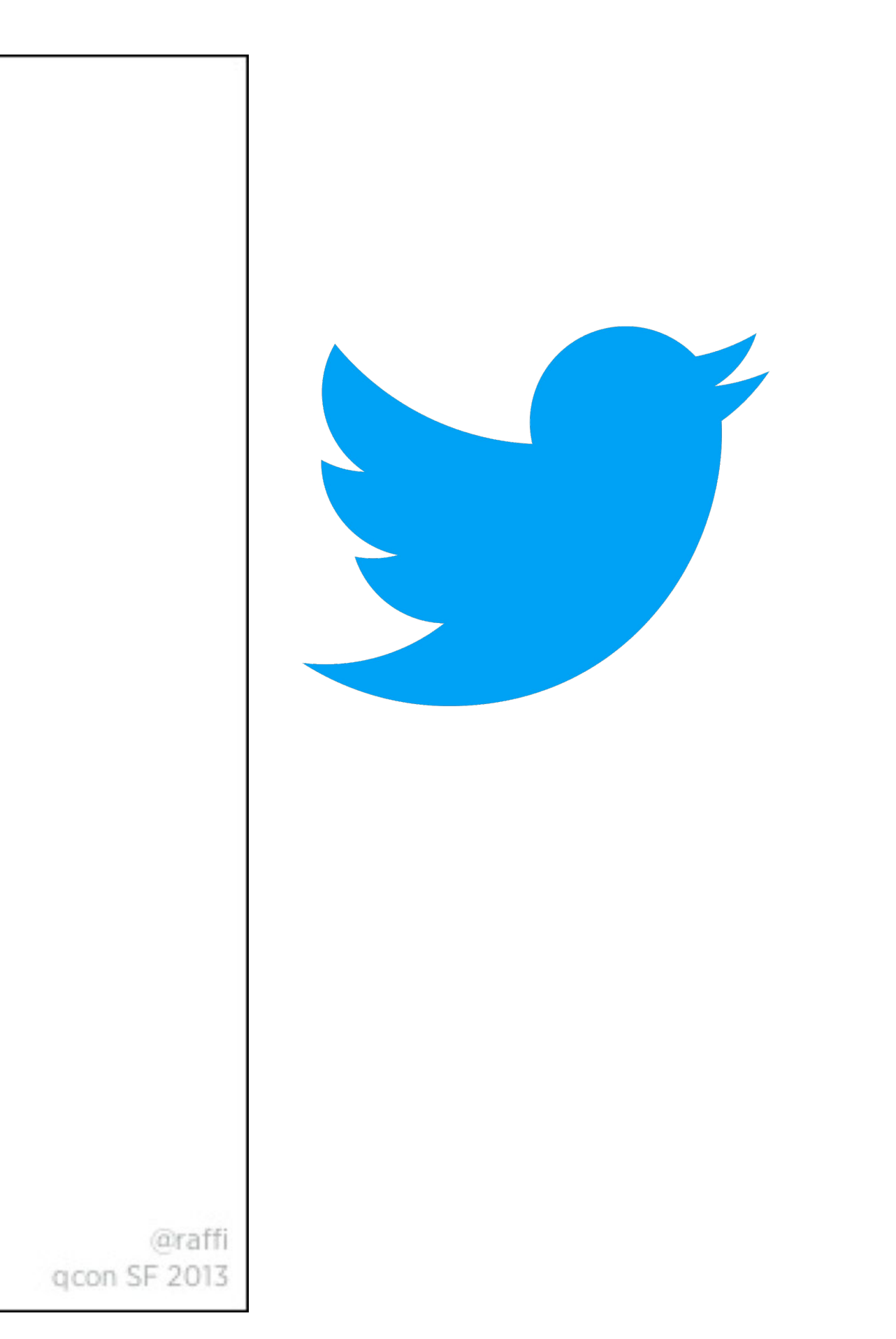

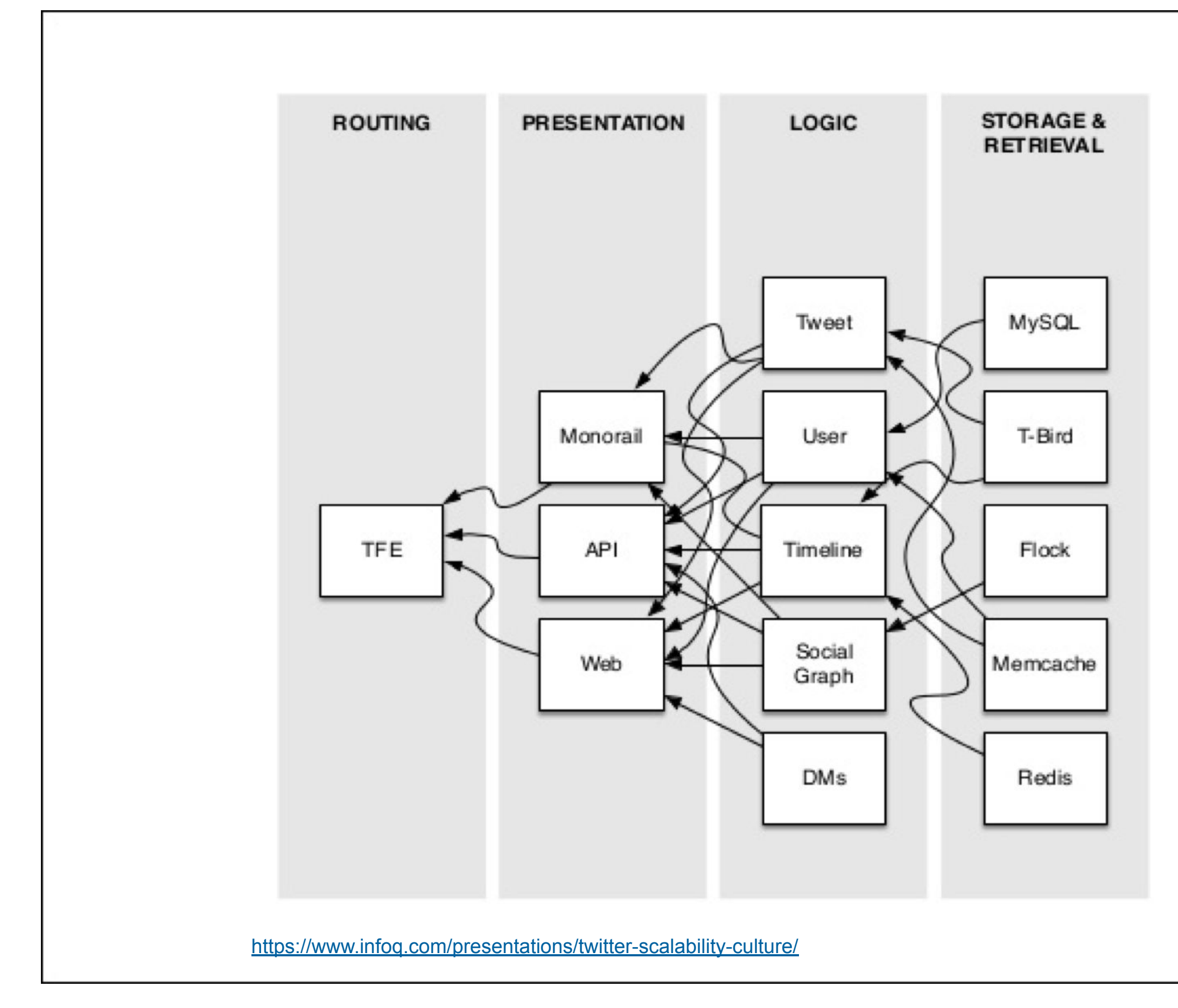

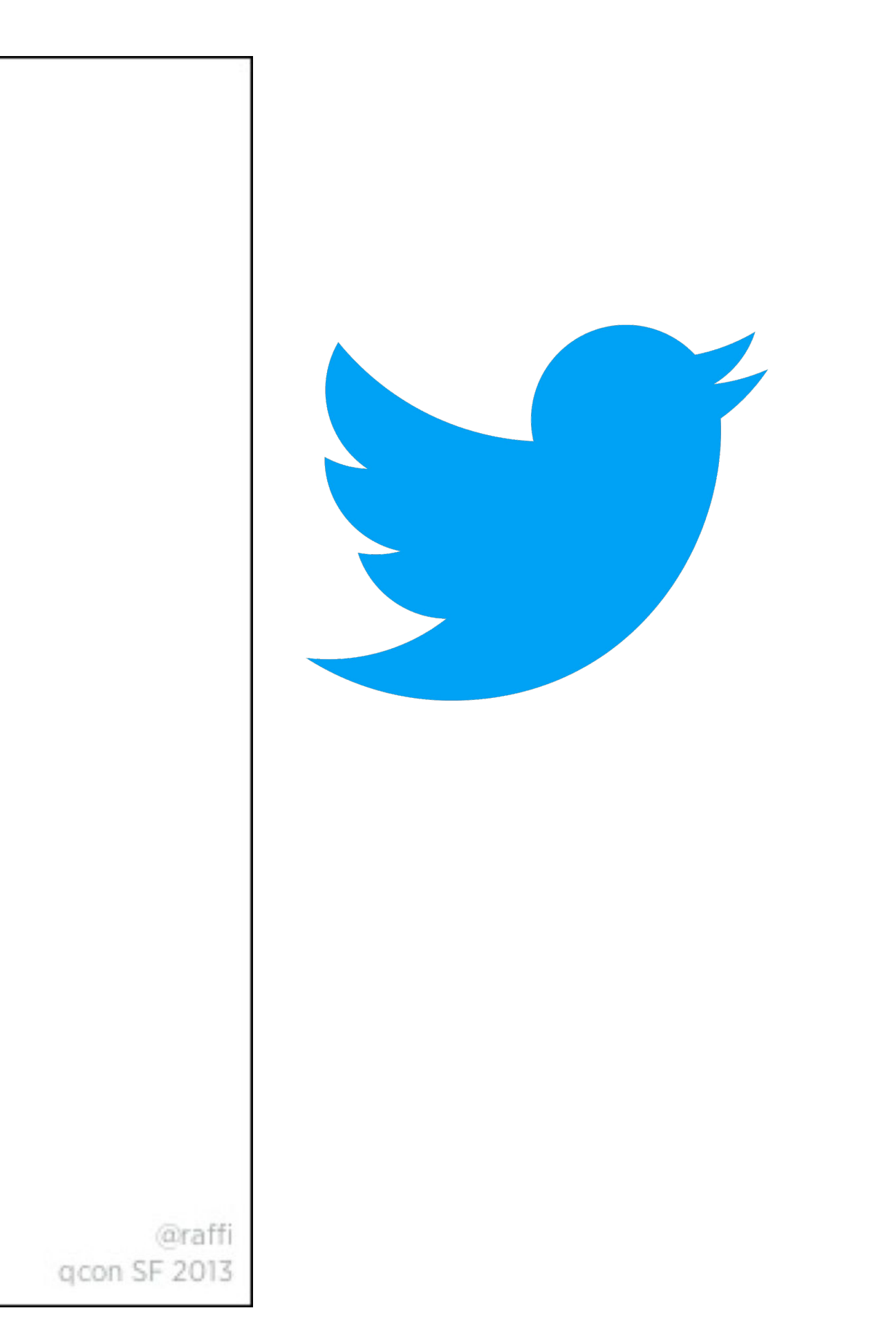

<https://www.infoq.com/presentations/netflix-chaos-microservices/>

## NETFLIX

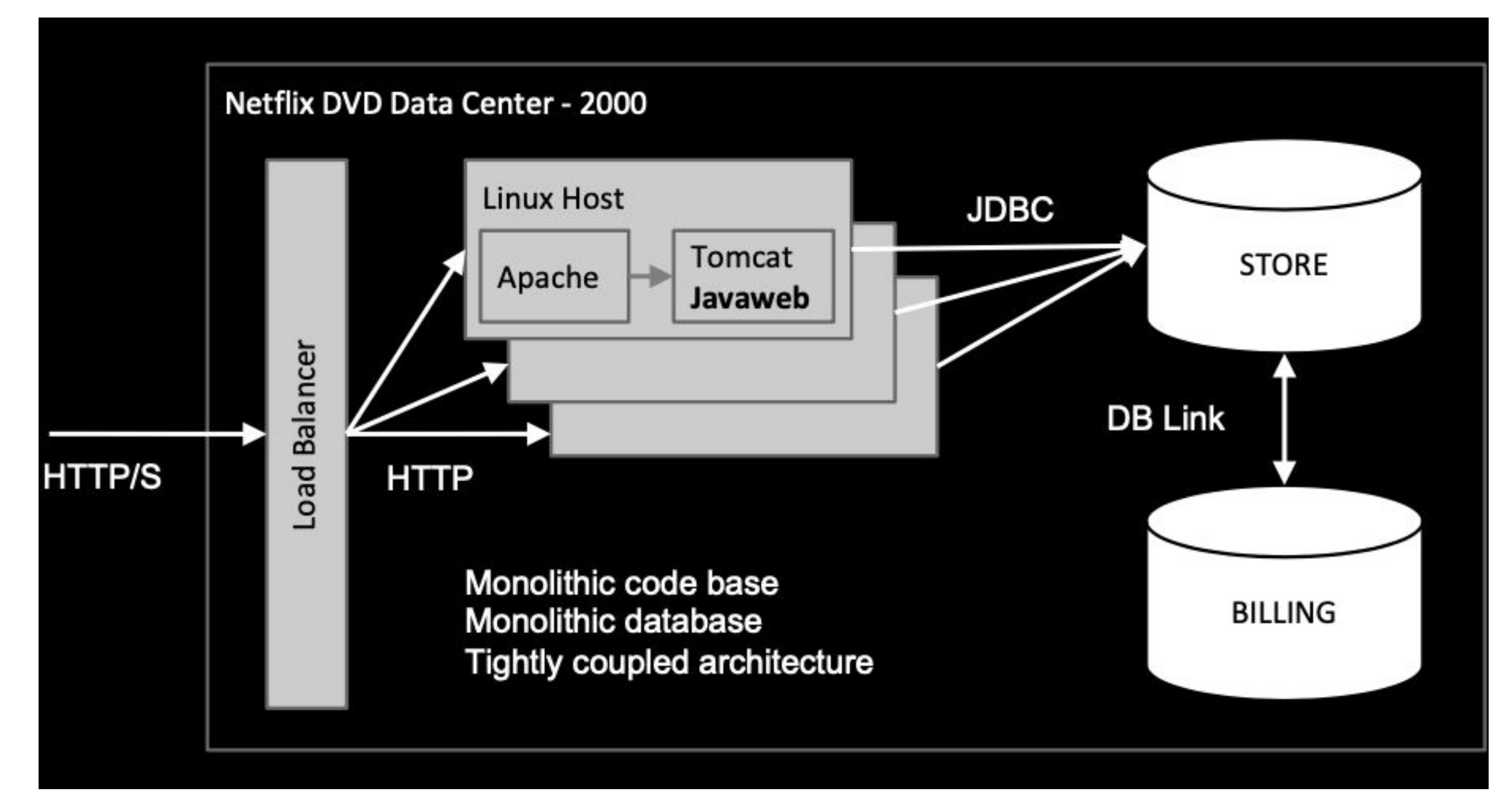

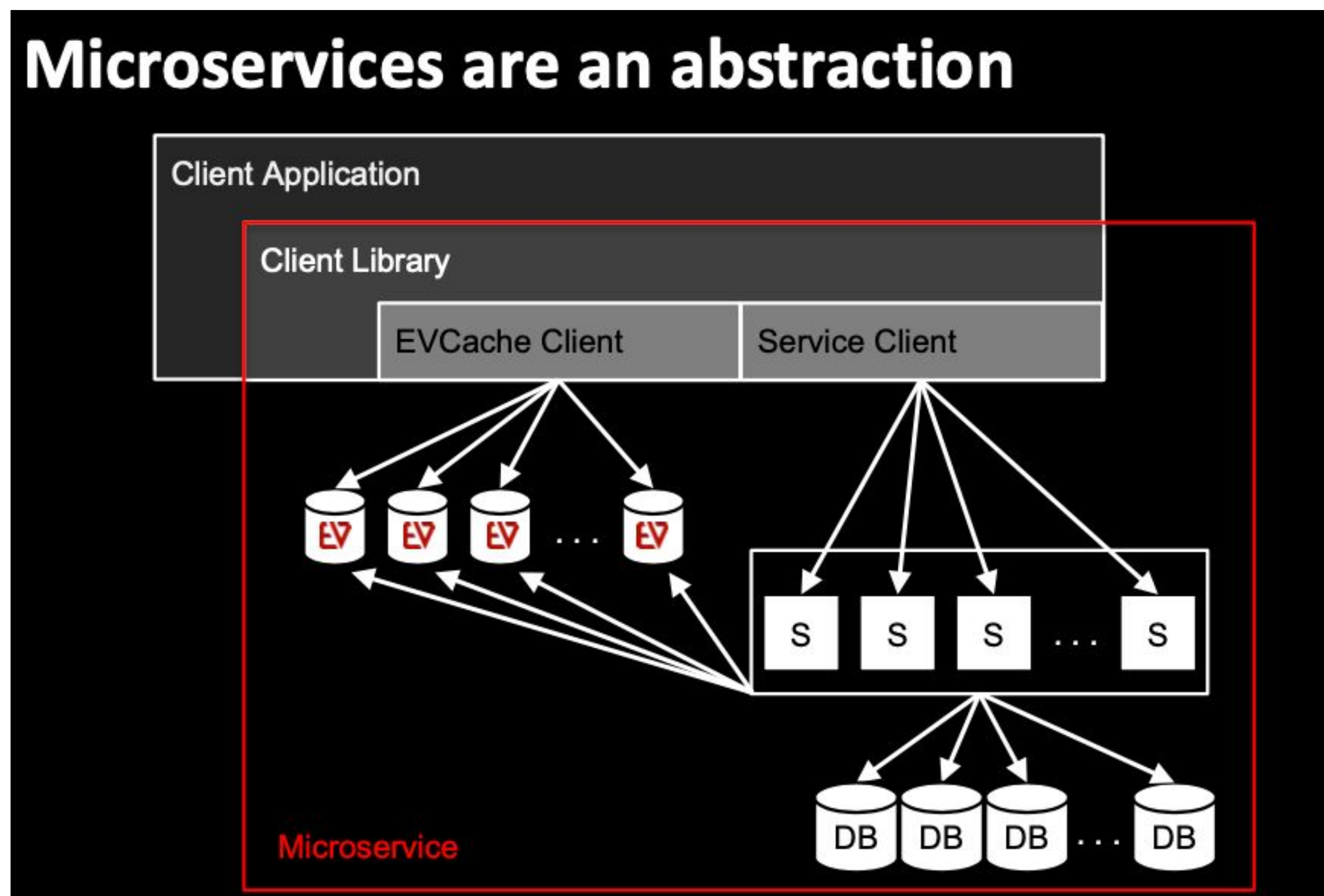

<https://www.infoq.com/presentations/netflix-chaos-microservices/>

## **NETFLIX**

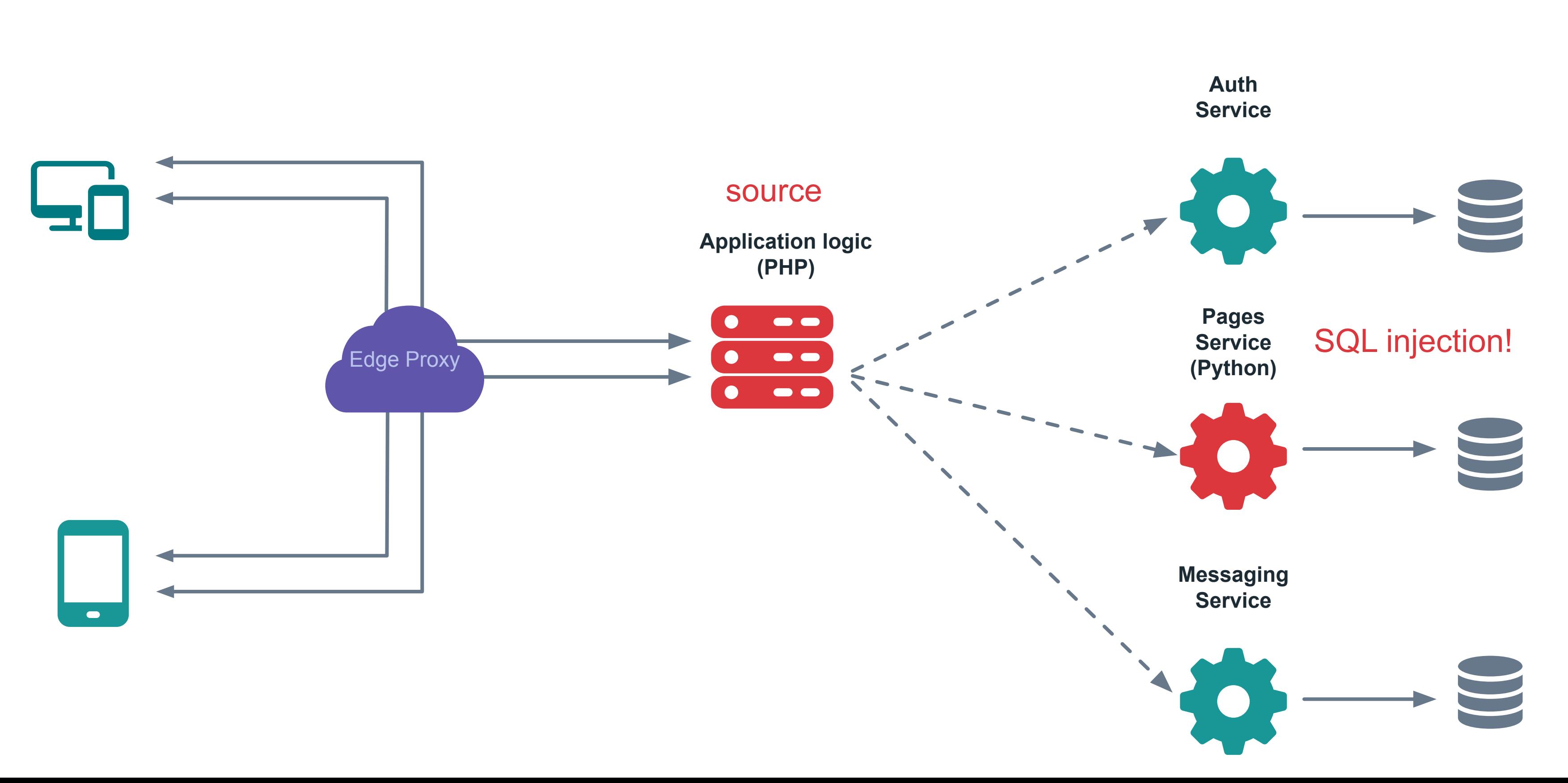

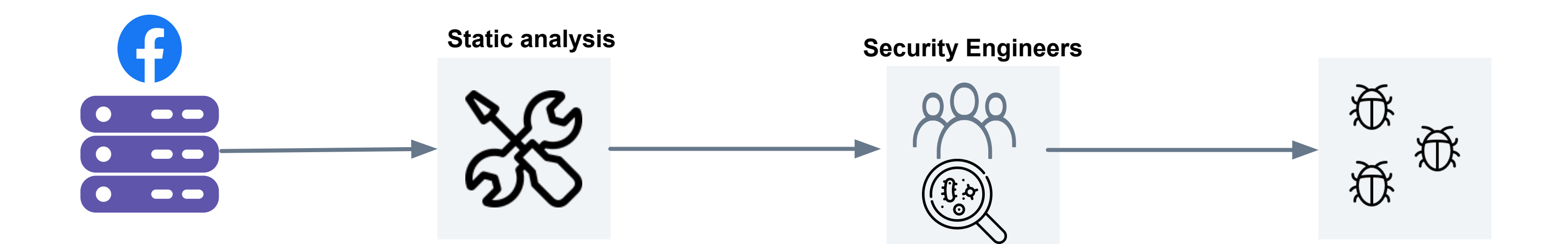

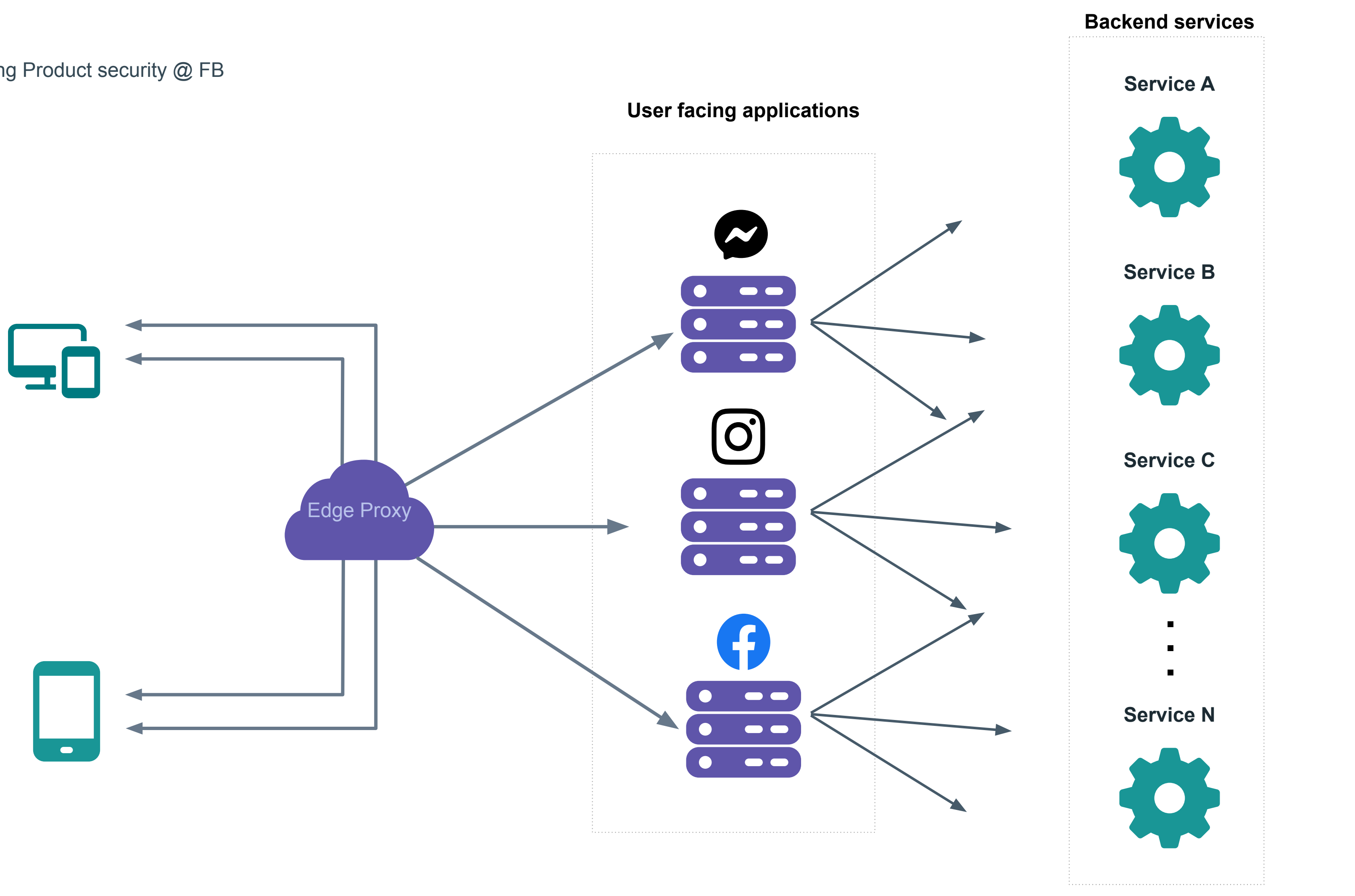

## Static Analysis @ Facebook

18

class ViewPage extends FacebookEndpoint { function **getResponse**() { \$x = **wrapGetPageName()**;  $\delta$ clause = 'name = ' .  $\delta x$ ; return **wrapFetchData**(**\$clause**); }

}

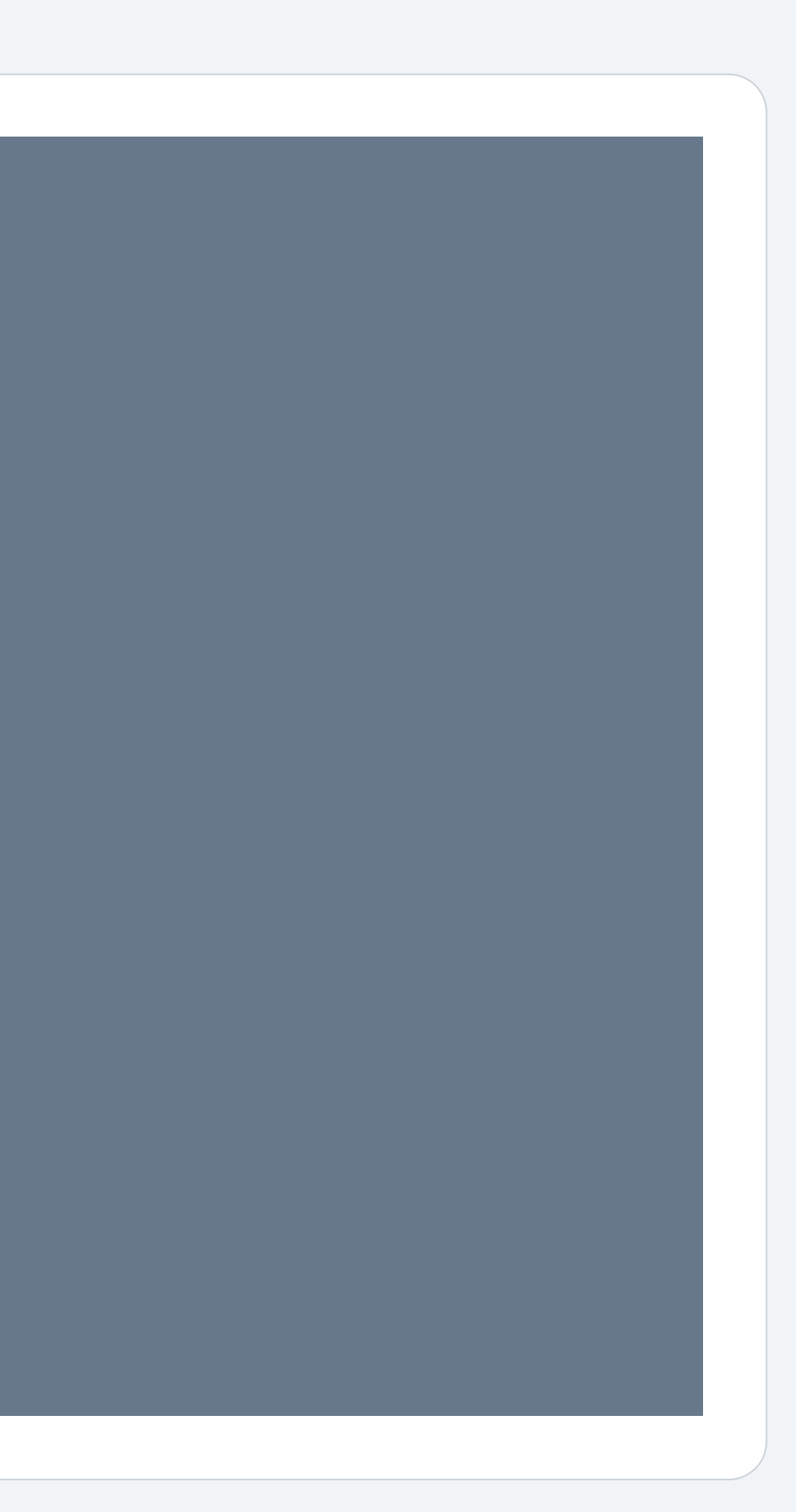

 function **getResponse**(): void { \$x = **wrapGetPageName**();  $\delta$ clause = 'name = ' .  $\delta x$ ; **wrapFetchData**(\$clause); }

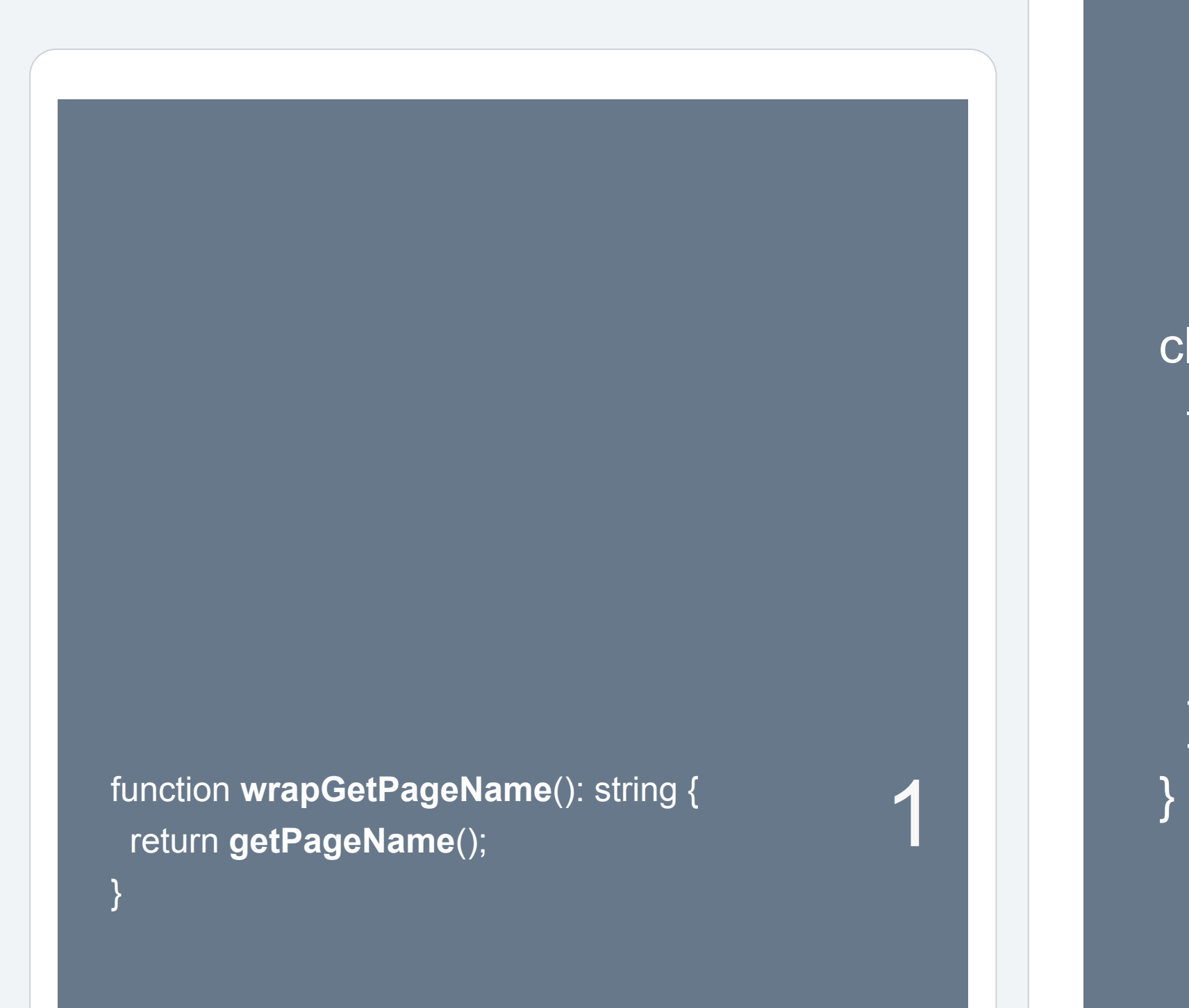

 function **getResponse**(): void { \$x = **wrapGetPageName**();  $\text{Sclause} = \text{'name} = '$ .  $\text{Sx};$  **wrapFetchData**(\$clause); }

} 1

function **wrapGetPageName**(): string { return **getPageName**();

function **getPageName**(): string { return request()['page\_name']; }

2

 function **getResponse**(): void { \$x = **wrapGetPageName**();  $\text{Sclause} = \text{'name} = '$ .  $\text{Sx};$  **wrapFetchData**(\$clause); }

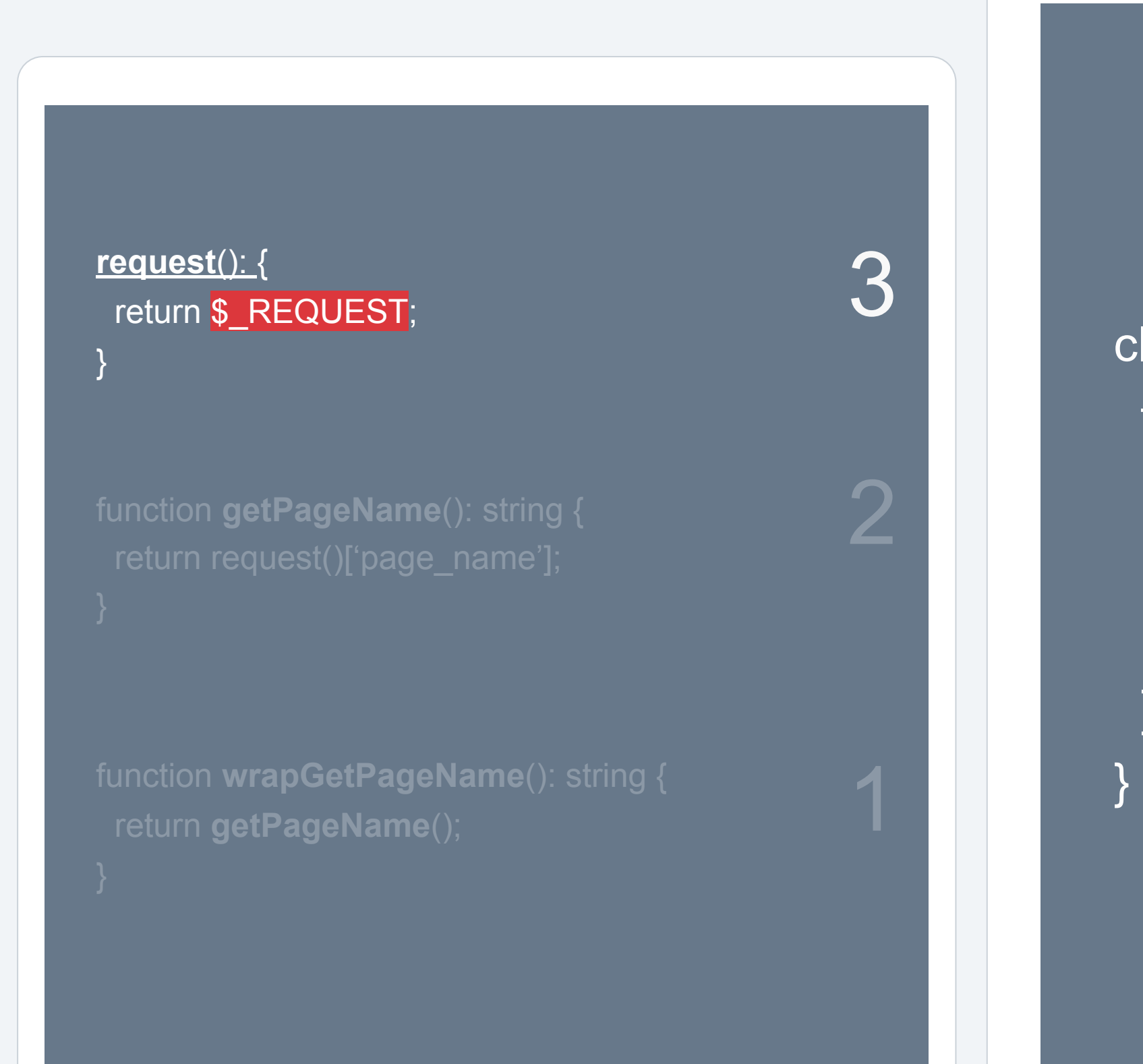

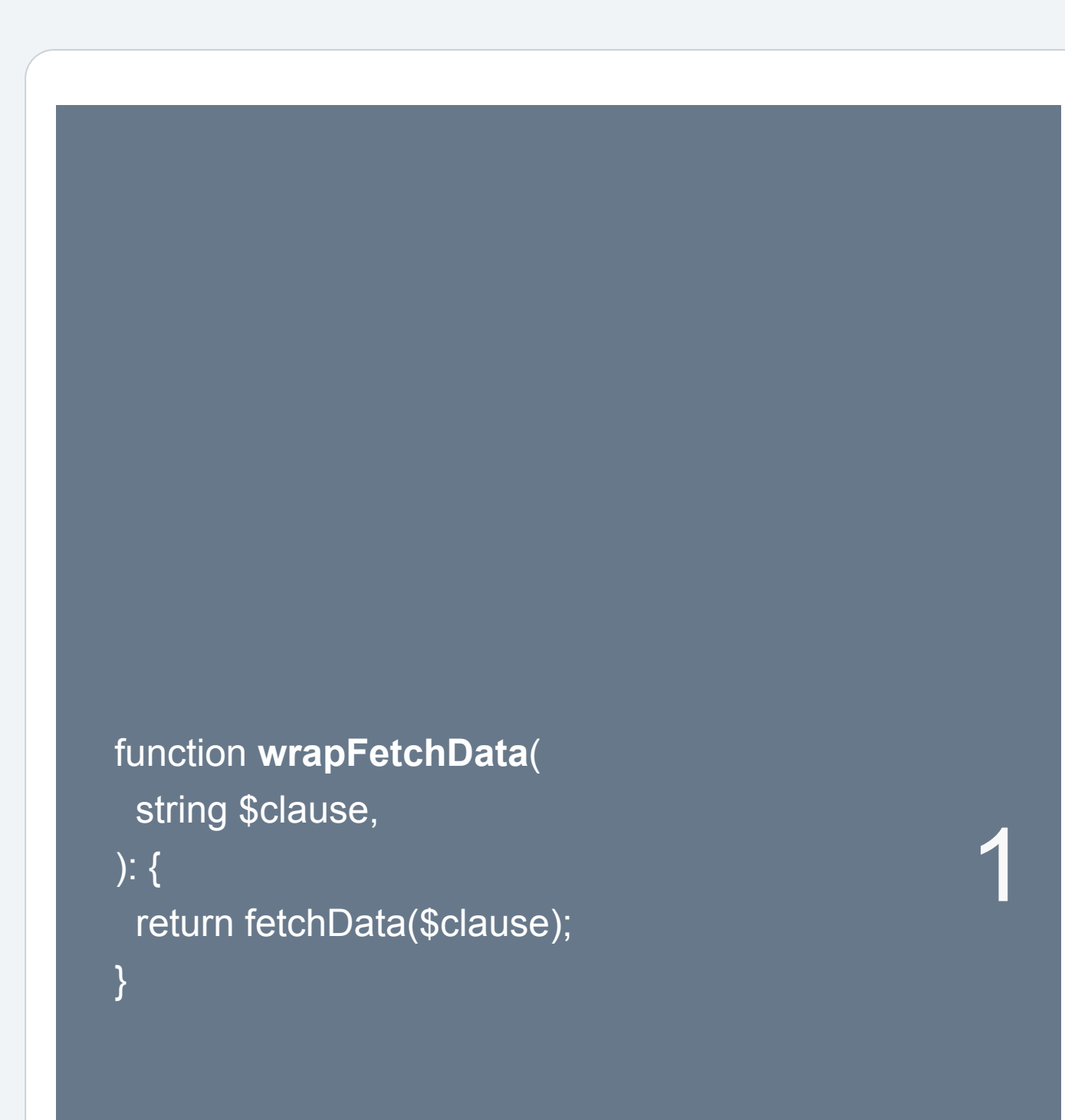

class ViewPage extends FacebookEndpoint { function **getResponse**(): void { \$x = **wrapGetPageName**();  $\text{\$clause} = \text{'name} = '$ .  $\text{\$x$};$ **wrapFetchData**(\$clause);

}

}

class ViewPage extends FacebookEndpoint { function **getResponse**(): void { \$x = **wrapGetPageName**();  $\sqrt{\frac{2}{3}}$ clause = 'name = ' .  $\sqrt[3]{x}$ ; **wrapFetchData**(\$clause);

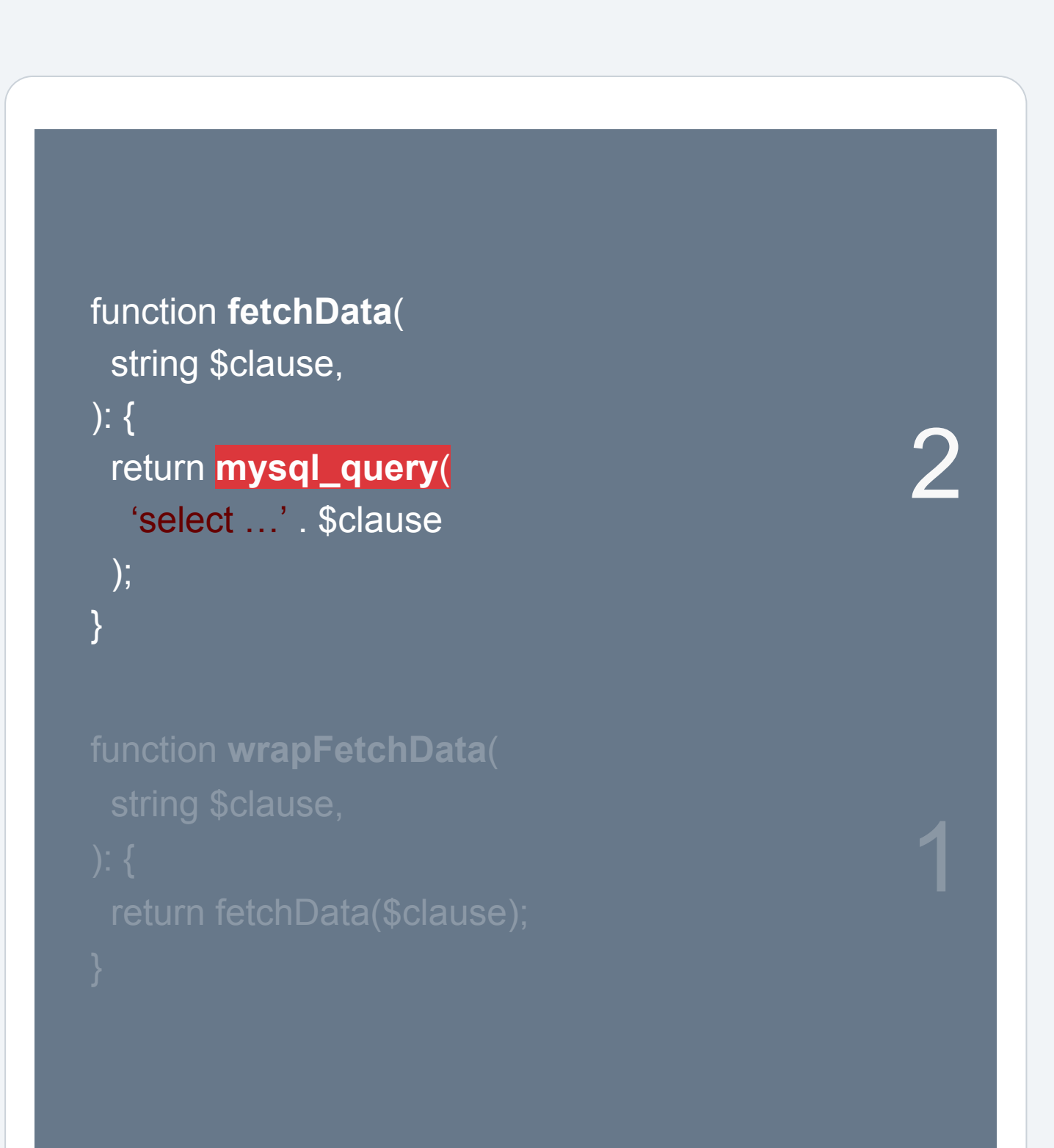

}

}

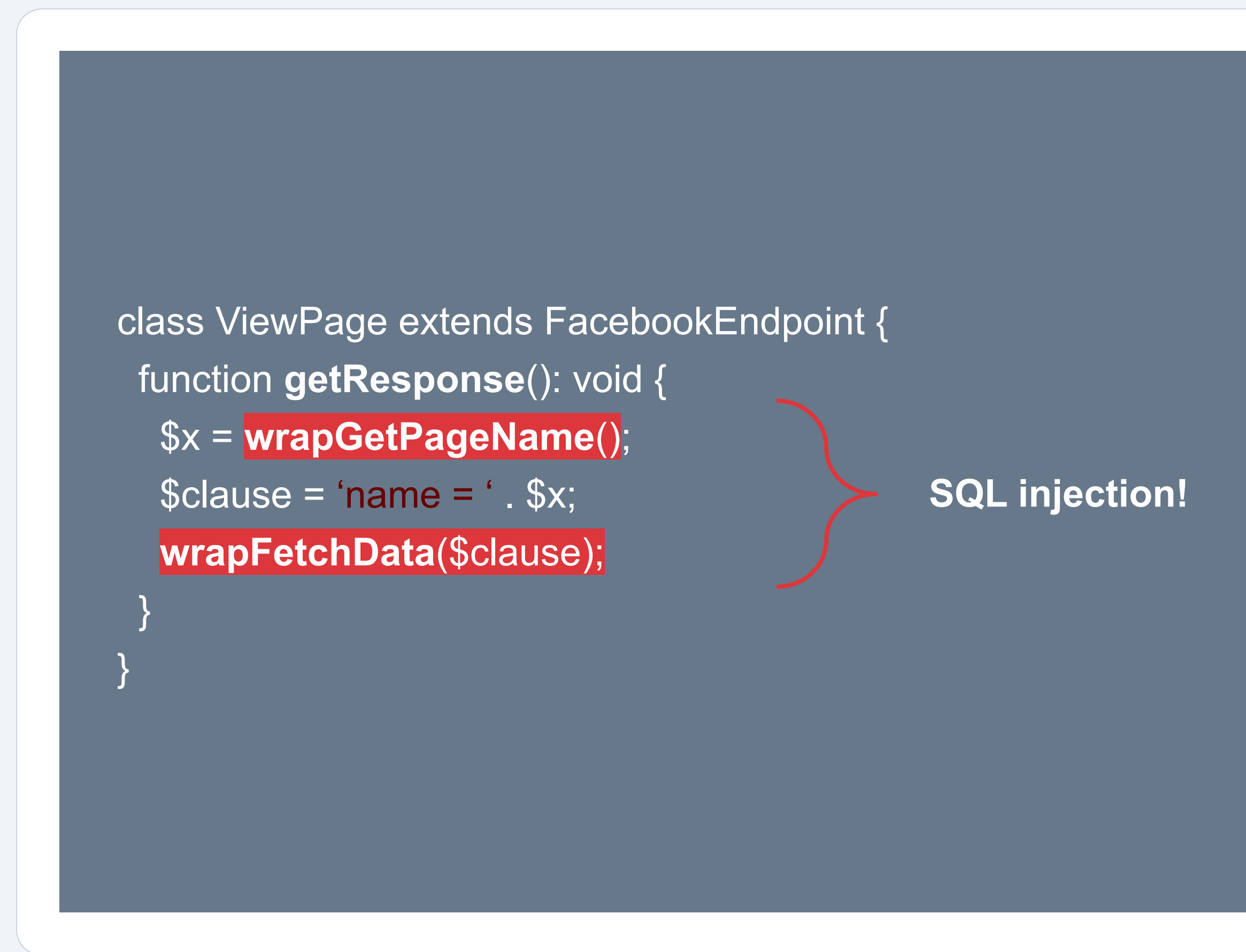

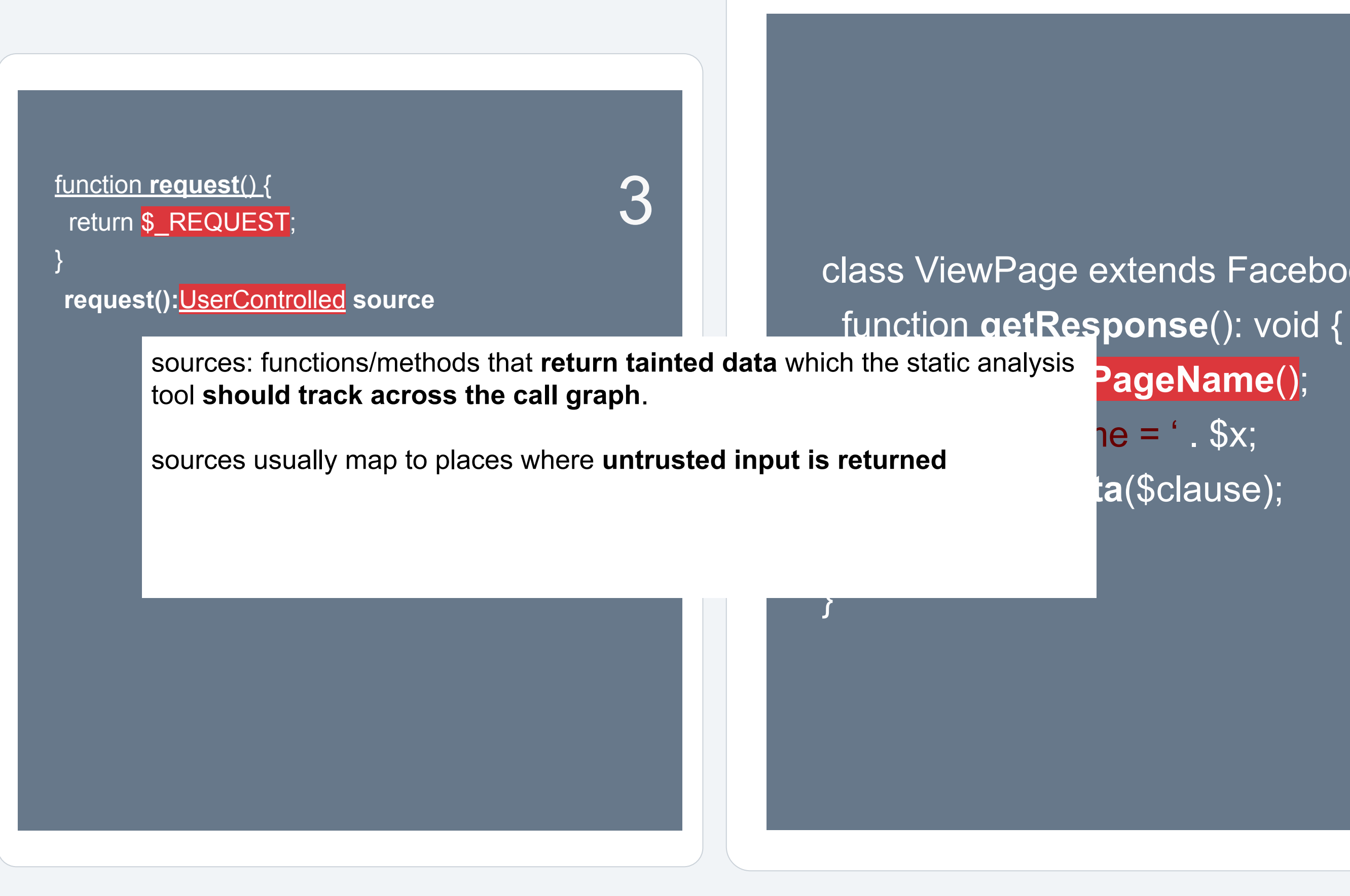

## class ViewPage extends FacebookEndpoint { PageName();  $ne = ' . $x;$

 function **getResponse**(): void { \$x = **wrapGetPageName**();  $\text{\$clause} = \text{'name} = '$ .  $\text{\$x$};$  **wrapFetchData**(\$clause); }

}

function **getPageName**(): string { return request()['page\_name'];

}

2

**getPageName():**UserControlled **source**

function **request**() {

**request():**UserControlled **source**

#### Taint-flow analysis

 function **getResponse**(): void { \$x = **wrapGetPageName**();  $\text{\$clause} = \text{'name} = '$ .  $\text{\$x$};$  **wrapFetchData**(\$clause); }

}

function **getPageName**(): string { return request()['page\_name'];

2

**getPageName():**UserControlled **source**

function **request**() {

**request():**UserControlled **source**

function **wrapGetPageName**(): string { return getPageName();

}

1

**wrapGetPageName():**UserControlled **source**

#### Taint-flow analysis

class ViewPage extends FacebookEndpoint { PageName();  $ne = ' . $x;$ ta(\$clause);

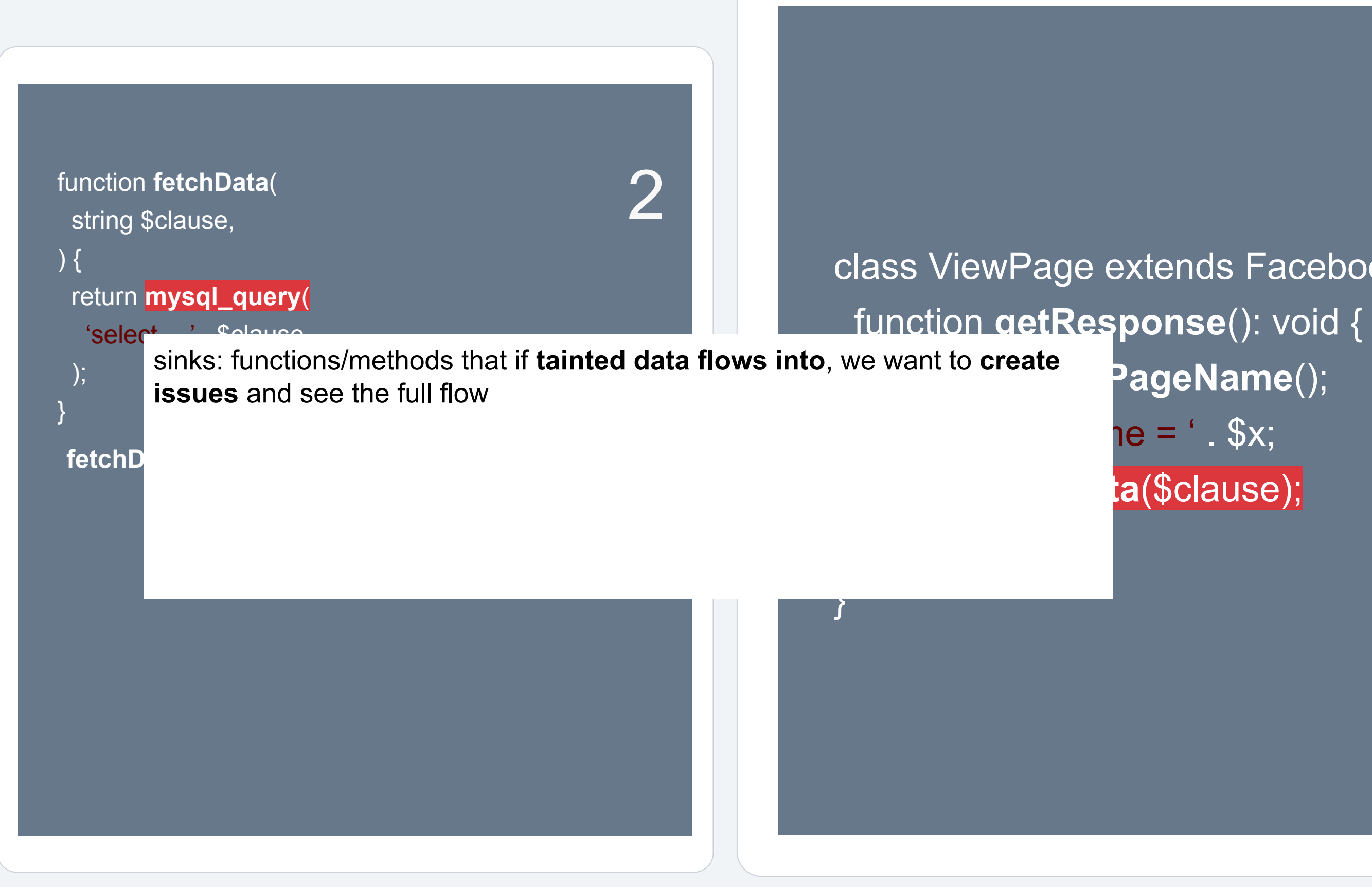

class ViewPage extends FacebookEndpoint { function **getResponse**(): void { \$x = **wrapGetPageName**();  $\text{Sclause} = \text{'name} = '$ .  $\text{Sx};$ **wrapFetchData**(\$clause);

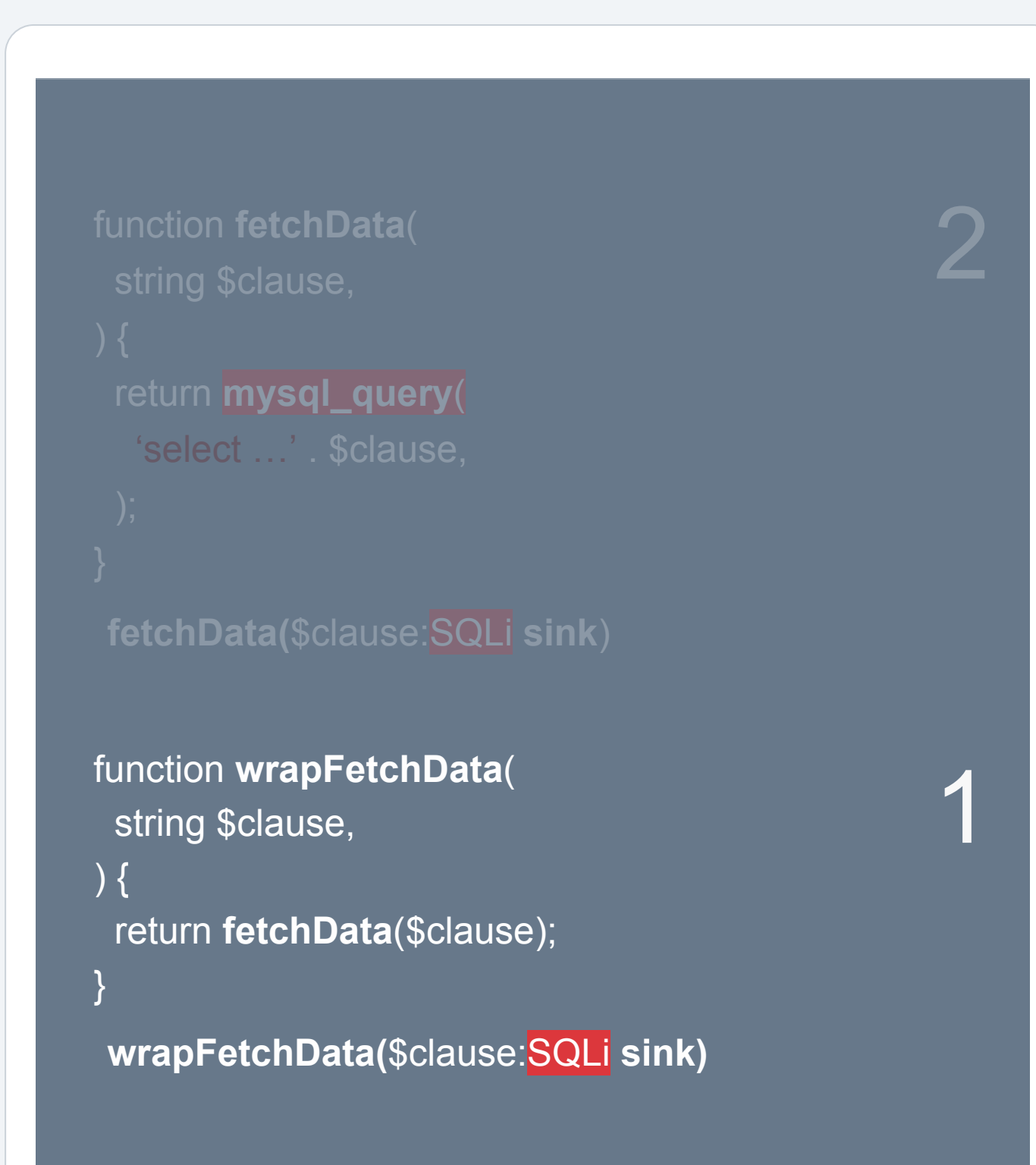

}

}

#### Taint-flow analysis

### rule: { sources: [UserControlled], sinks: [SQLi], message: "SQL injection"

}

# class ViewPage extends FacebookEndpoint {

 function **getResponse**(): void { \$x = **wrapGetPageName**();  $\text{Sclause} = \text{'name} = '$ .  $\text{Sx};$  **wrapFetchData**(\$clause); }

}

## Trace in our Example

#### **fetchData**:\$clause

### **wrapFetchData**:\$clause

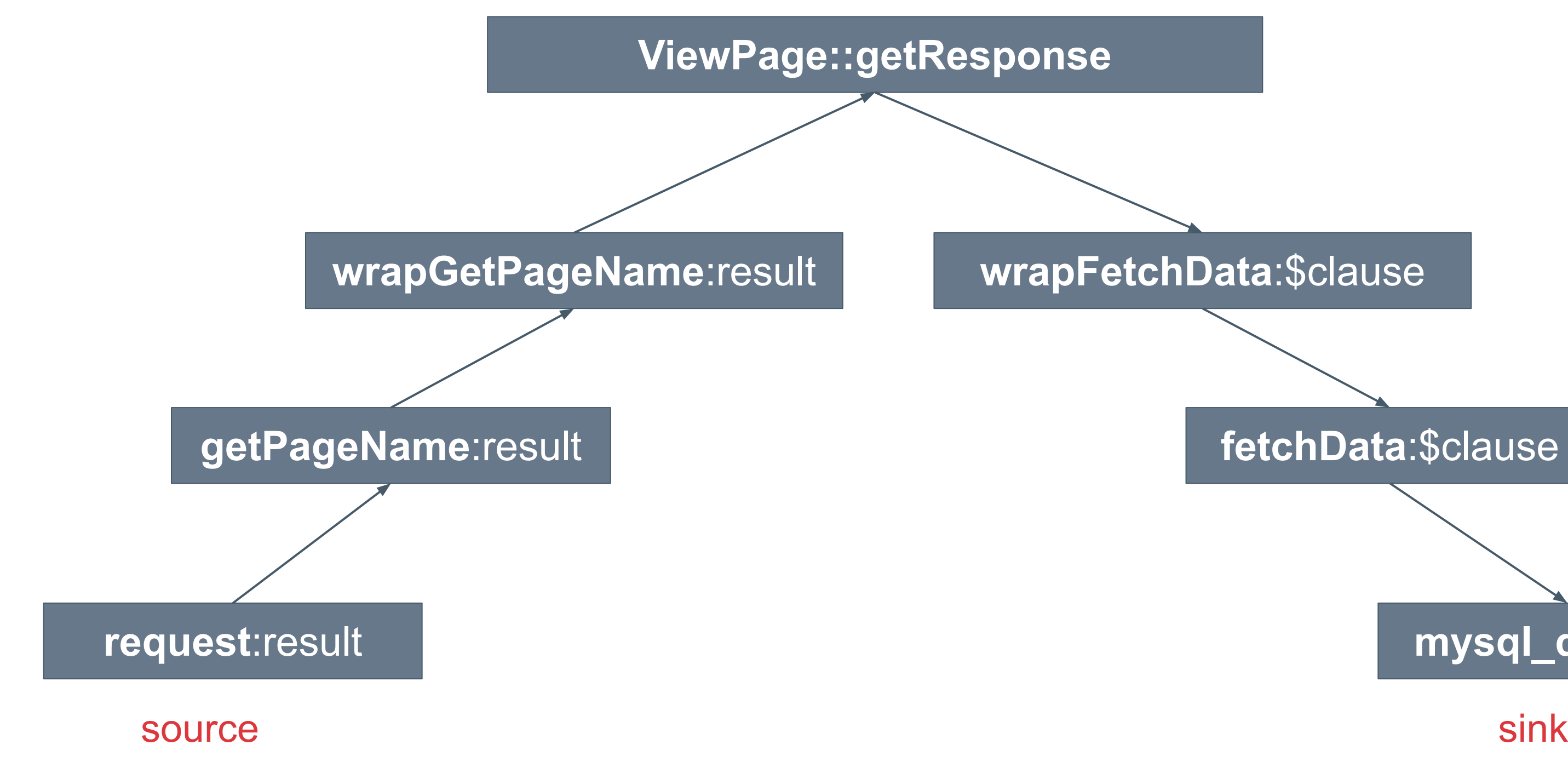

### **mysql\_query**:\$s

#### Zoncolan

Facebook Taint-flow analysis engines

Taint-flow analysis for **Hack**

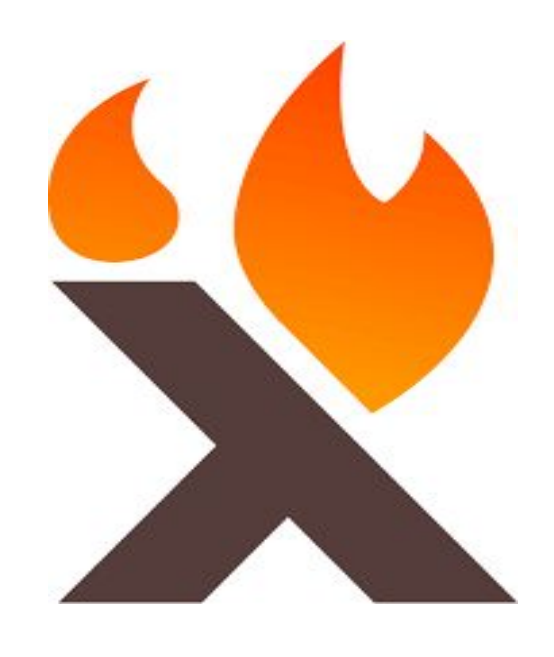

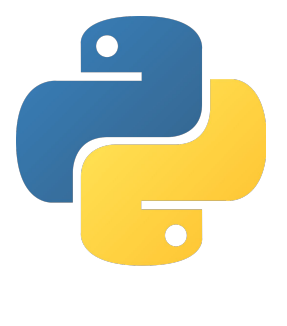

Pysa

Taint-flow analysis for **Python**

[https://pyre-check.org/docs/pysa-b](https://pyre-check.org/docs/pysa-basics/) [asics/](https://pyre-check.org/docs/pysa-basics/)

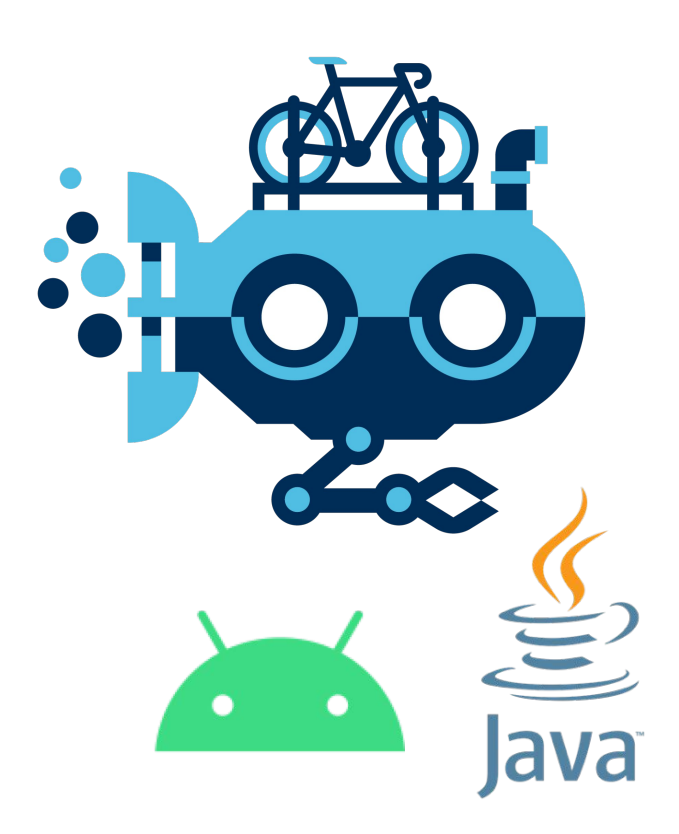

### Mariana Trench (MT)

Taint-flow analysis for **Java** and **Android** code

[https://github.com/facebook/maria](https://github.com/facebook/mariana-trench) [na-trench](https://github.com/facebook/mariana-trench)

34

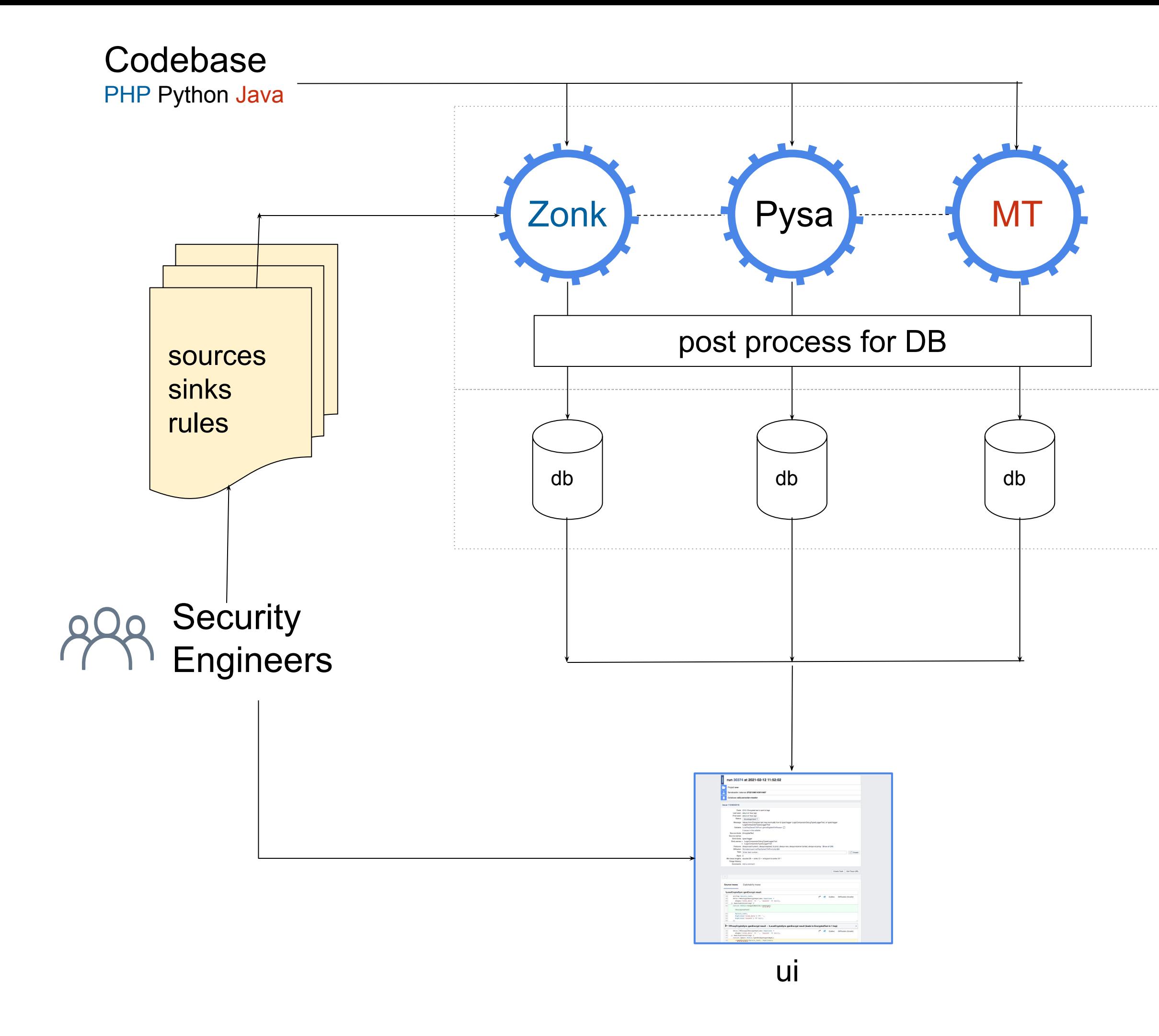

Security bugs detected by **Automation**

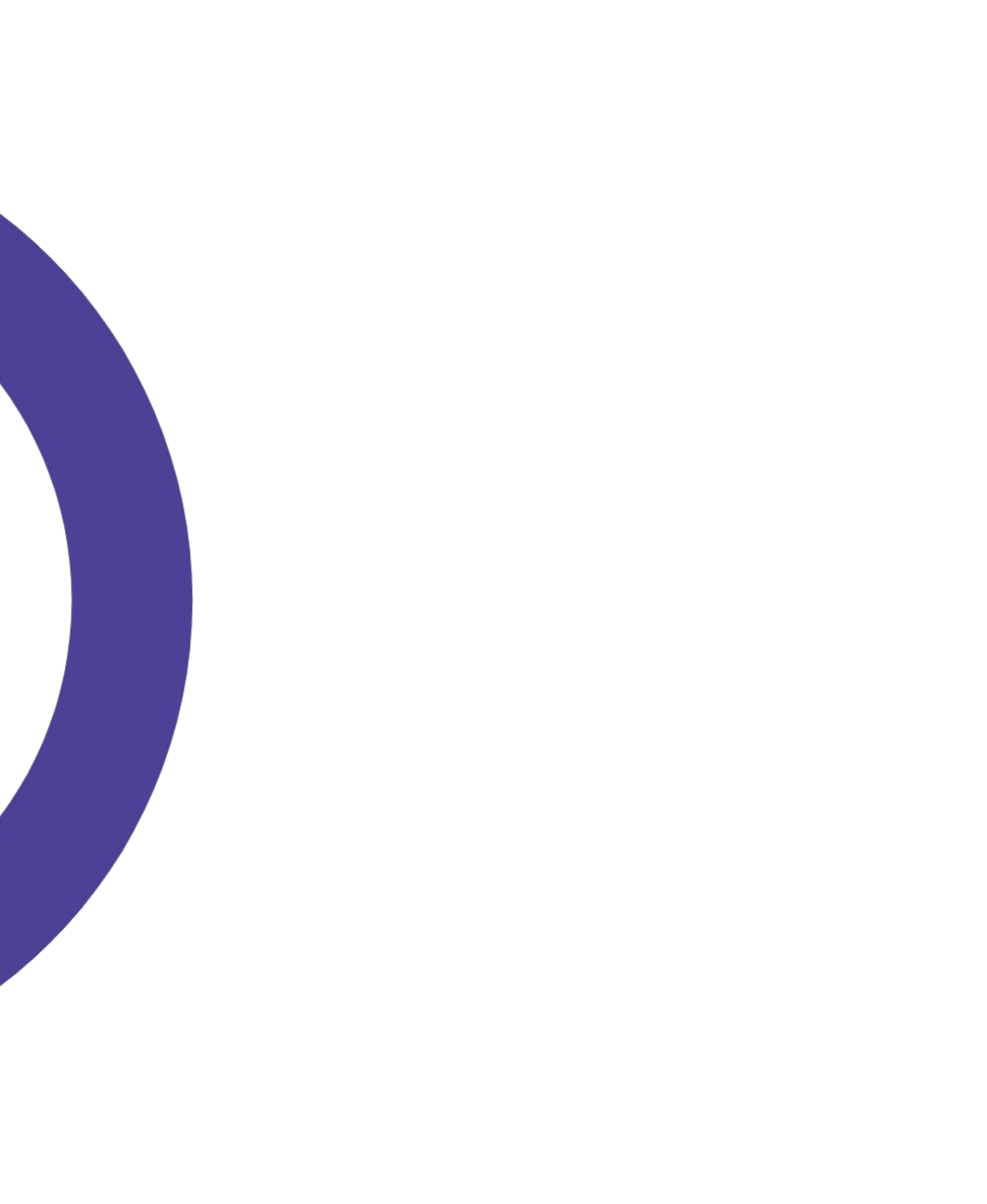

Taint-flow analysis @ FB

## **50%**

## Cross-repo taint-flow analysis

36

#### class PageServiceHandler:

- 
- self.db = MySQLdb.connect(...)

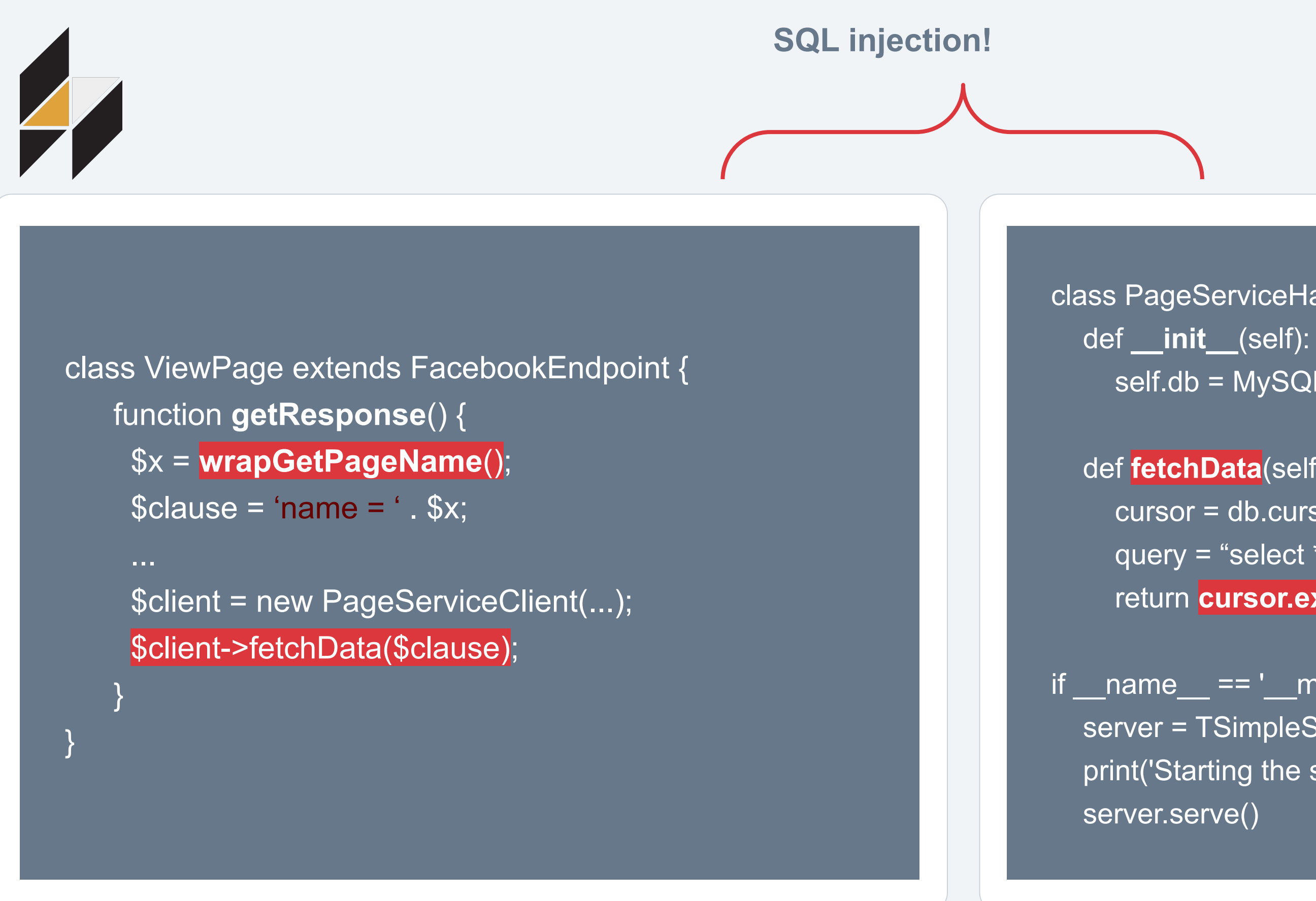

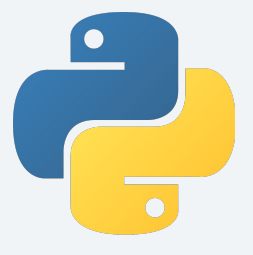

#### def **fetchData**(self, clause):

- cursor = db.cursor()
- query = "select \* from pages" + clause
- return **cursor.execute**(query).fetchone()

#### $if$  \_\_name\_\_ ==  $'$  \_\_main\_\_':

```
 server = TSimpleServer(PageServiceHandler)
print('Starting the server...')
```
);

```
class ViewPage extends FacebookEndpoint {
   function getResponse() {
      $x = wrapGetPageName();
     \text{Sclause} = \text{'name} = '. \text{Sx};
```
**Thrift: lightweight, language-independent software stack for point-to-point** INTO implementation. Then provide RPC implementation. Thrift provide abstractions for data transport, data serialization, and application level processing.

src: <u>https://github.com/apache/thrift</u><br></br/>  $\blacksquare$ 

\$client = new PageServiceAsyncClient(\$protocol);

 $\mathbb{R}^n$  and  $\mathbb{R}^n$  are  $\mathbb{R}^n$  and  $\mathbb{R}^n$  and  $\mathbb{R}^n$  and  $\mathbb{R}^n$  and  $\mathbb{R}^n$  and  $\mathbb{R}^n$  and  $\mathbb{R}^n$ 

\$client->fetchData(\$clause);

}

}

#### **RETURN data from** \$\_REQUEST

**Call** to a thrift service

```
Import MySQLdb
class PageServiceHandler:
   def __init__(self):
    self.log = \{\} self.db = MySQLdb.connect("host","user","pwd","db")
```

```
 def fetchData(self, clause):
   cursor = db.cursor()
   query = "select * from pages where" + clause
   return cursor.execute(query).fetchone()
```

```
if __name__ == ' __main__':
```

```
 handler = PageServiceHandler()
 processor = PageService.Processor(handler)
 server = TSimpleServer(processor)
 print('Starting the server...')
 server.serve()
```
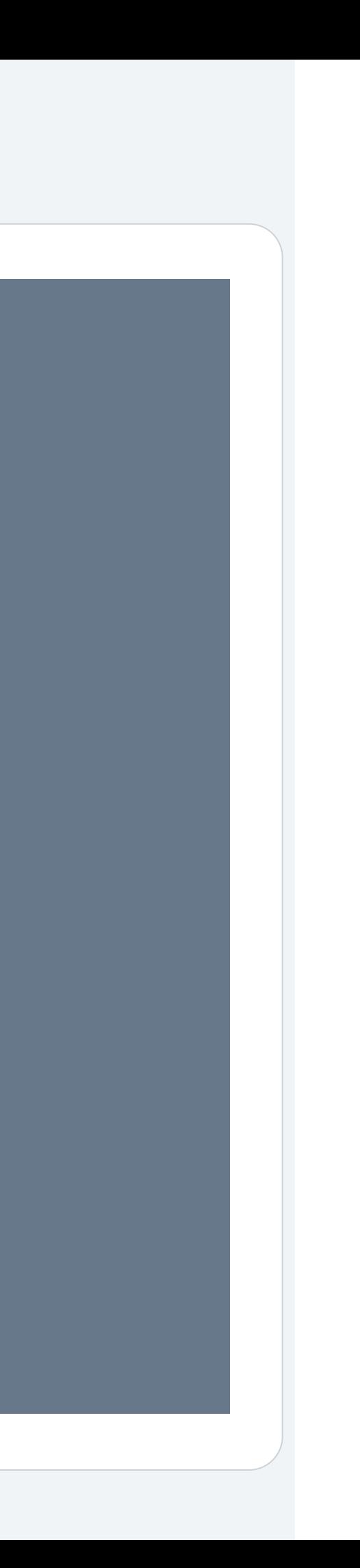

```
 def fetchData(self, clause):
  cursor = db.cursor() query = "select * from pages where" + clause
   return cursor.execute(query).fetchone()
```
#### **THRIFT** arguments

#### **Argument flows into** SQLi sink

### class PageServiceHandler:

- 
- self.db = MySQLdb.connect(...)

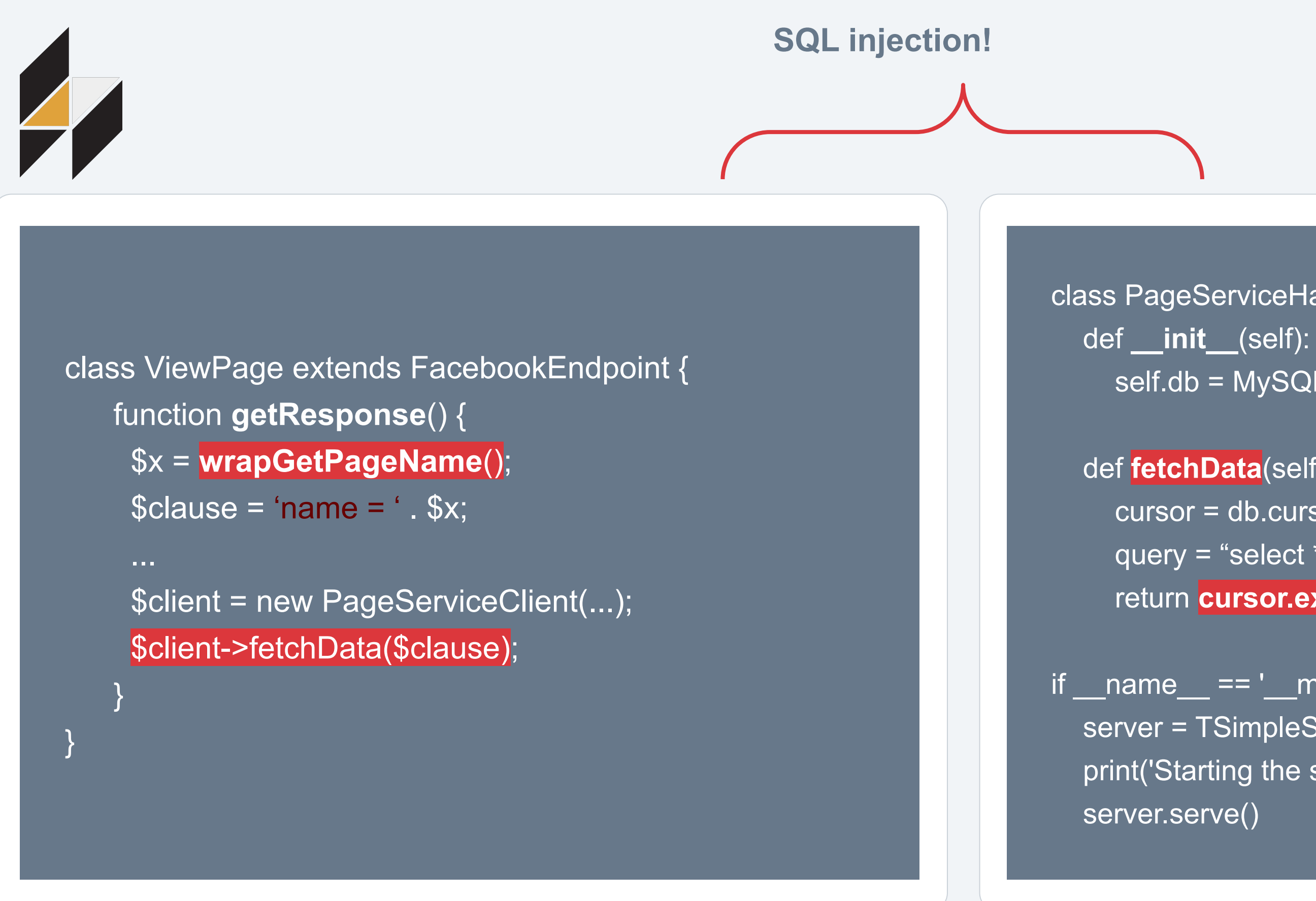

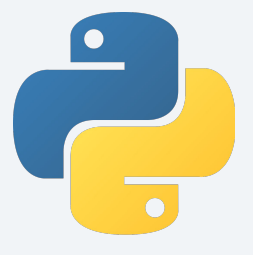

#### def **fetchData**(self, clause):

- cursor = db.cursor()
- query = "select \* from pages" + clause
- return **cursor.execute**(query).fetchone()

### $if$  \_\_name\_\_ ==  $'$  \_\_main\_\_':

```
 server = TSimpleServer(PageServiceHandler)
 print('Starting the server...')
```
## How to find this with static analysis?

- If we have PHP static analysis tool Zoncolan!
	- Review the code
	- Identify calls to thrift services
- If we have Python static analysis tool Pysa!
	- Review the code
	- Identify thrift server implementation
- Automagically make both share the information to find the SQLi

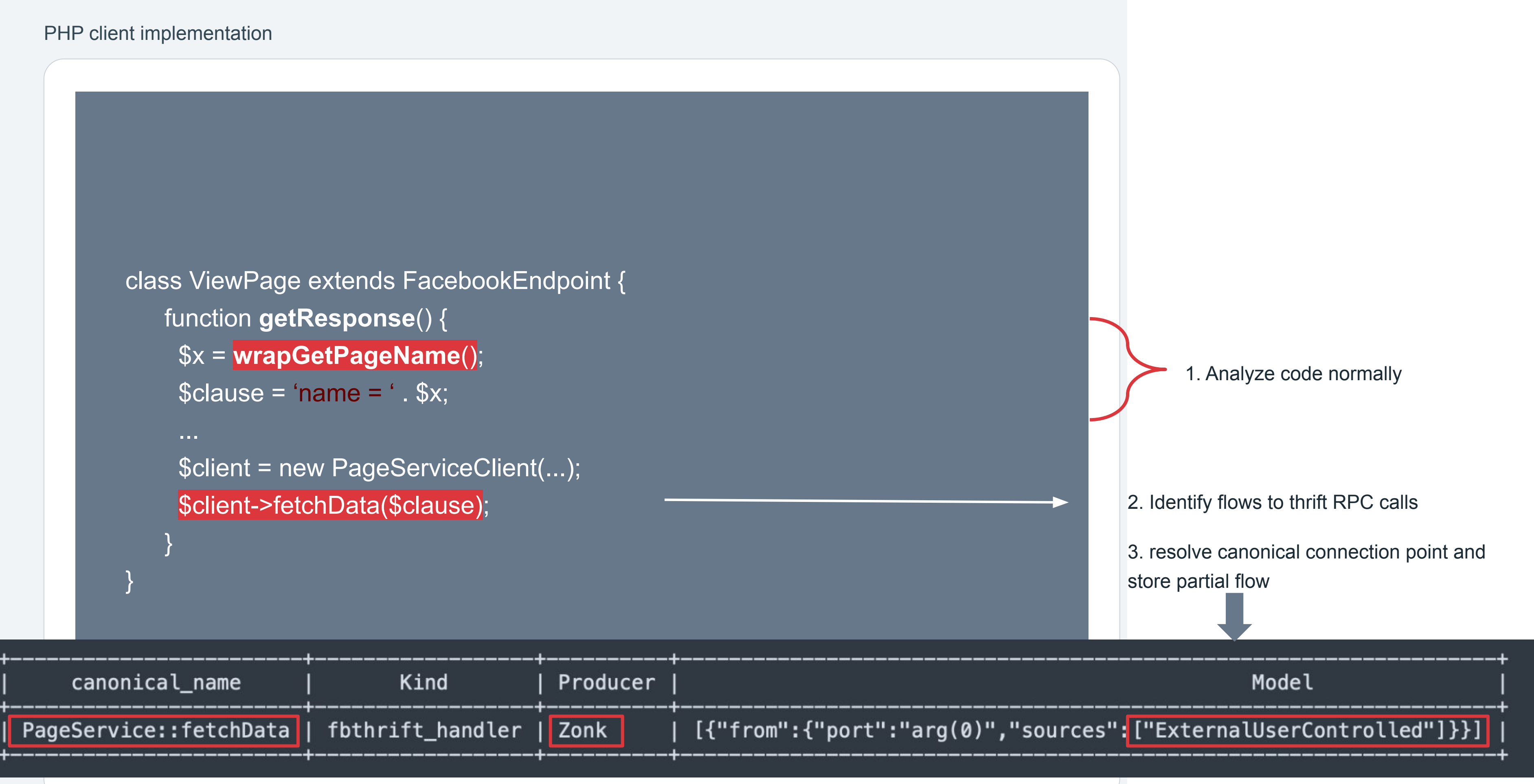

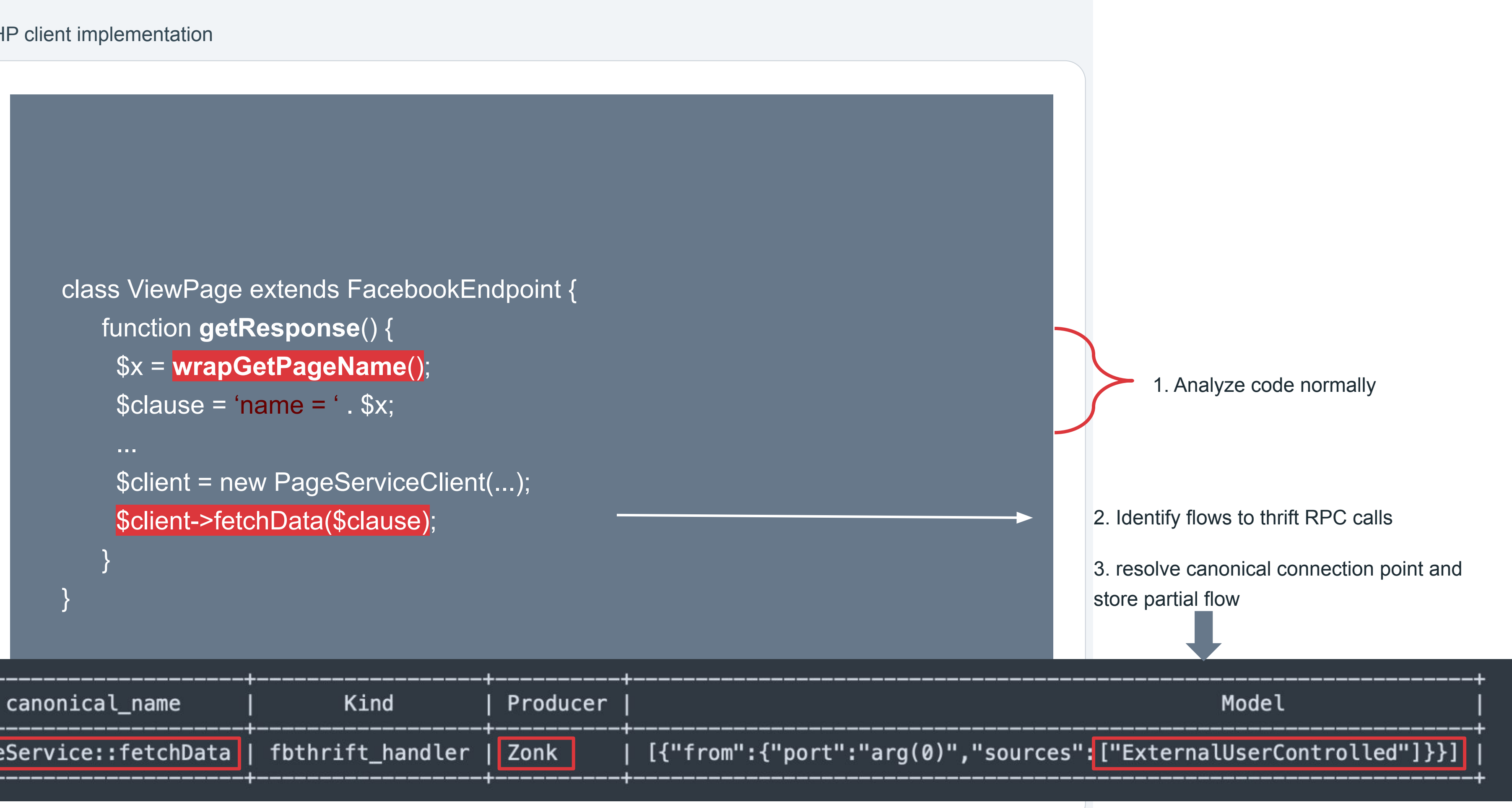

#### Python server implementation

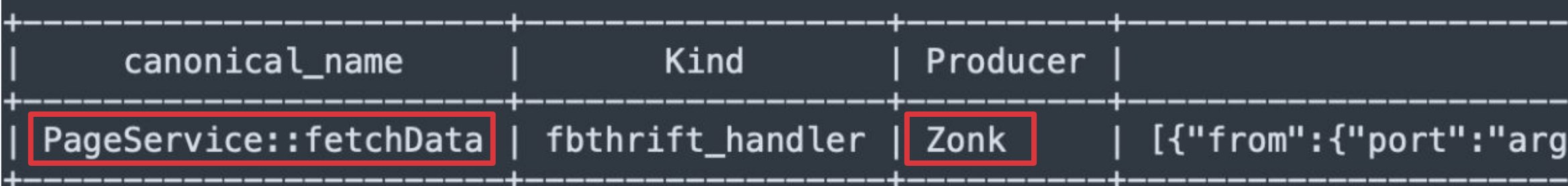

5. Look up canonical point information PageService:FetchData

> 6. Engine augments initial models with producers information

### class PageServiceHandler:

```
 def fetchData(self, clause):
   cursor = db.cursor()
   query = "select * from pages where" + clause
   return cursor.execute(query).fetchone()
```
#### Model

### (0)","sources'<mark>:["ExternalUserControlled"]}</mark>}]

4. Identity thrift service implementations

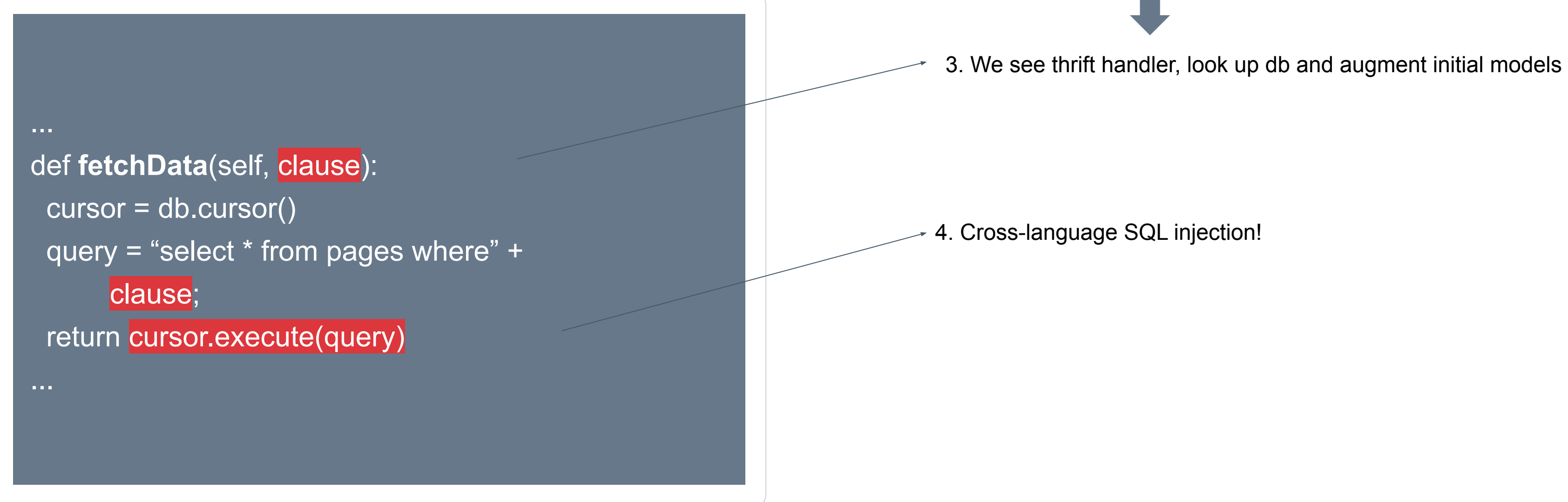

![](_page_43_Figure_3.jpeg)

#### Cross-repo Taint flows - storing partial flows

![](_page_43_Picture_36.jpeg)

#### Producer run - storing partial flows

![](_page_44_Picture_1.jpeg)

![](_page_44_Figure_2.jpeg)

![](_page_44_Picture_60.jpeg)

![](_page_44_Picture_4.jpeg)

#### Cross-repo Taint flows - Loading partial flows

![](_page_45_Picture_4.jpeg)

![](_page_45_Figure_2.jpeg)

![](_page_45_Picture_48.jpeg)

![](_page_45_Figure_1.jpeg)

![](_page_45_Picture_5.jpeg)

![](_page_46_Figure_1.jpeg)

![](_page_46_Figure_2.jpeg)

![](_page_46_Picture_49.jpeg)

![](_page_46_Picture_4.jpeg)

# **MySQLdb.Cursor.execute PageServiceHandler**:fetchData

![](_page_47_Figure_0.jpeg)

![](_page_47_Picture_1.jpeg)

### Cross-Repo Taint Analysis

● Mark all RPC calls as sinks

- Defines canonical connection points (e.g. Fbthrift, Thrift, gRPC)
- Allow engines to store partial flows
- 
- 

• Allow engines to load partial flows augmenting initial models (e.g. UserControlled via Thrift) - Consumers

Define format to visualize cross-repo traces

(e.g. UserControlled to Thrift) - Producers

![](_page_49_Figure_0.jpeg)

![](_page_50_Figure_0.jpeg)

![](_page_51_Figure_0.jpeg)

![](_page_52_Figure_0.jpeg)

A tool-independent store of taint information (in a tool agnostic format). The store provides a push/pull model which static analysis tools can use to extend their capabilities and analyze flows cross-language

Cross-Repo Taint-Exchange (CRTEX)

## Viewing traces

## Viewing single repo traces

### **fetchData**:\$clause

### **wrapFetchData**:\$clause

![](_page_55_Figure_1.jpeg)

### **mysql\_query**:\$s

leaf

## Viewing the cross-repo traces

![](_page_56_Figure_1.jpeg)

![](_page_56_Picture_2.jpeg)

### Viewing the cross-repo traces **PageService::fetchData request MySQLdb.Cursor.execute PageServiceHandler**:fetchData **getPageName wrapGetPageName PageServiceAsyncClient**:fetchData **Differences** Source -> sink(ThriftCall) -> source(ThriftImpl) -> sink • Source and sink traces can live in different DBs as they

belong to different engines

![](_page_57_Picture_1.jpeg)

## Viewing the cross-language traces

- Expand the source/sink traces normally
- Once you hit the source leaf
	- query CRTEX with canonical points for information about producer runs
- That can be a list of traces

![](_page_58_Picture_7.jpeg)

![](_page_58_Figure_8.jpeg)

## Viewing the cross-language traces

- Switch to the right tool's db, and run based on CRTEX
- Start with the thrift sink leaf
- Traverse backward

**request**

![](_page_59_Figure_7.jpeg)

![](_page_59_Figure_9.jpeg)

![](_page_59_Figure_10.jpeg)

![](_page_59_Picture_5.jpeg)

![](_page_59_Figure_8.jpeg)

### Deployment at facebook

Deployment at Facebook - attack surface coverage

## Producers • facebook.com (WWW) ○ Zoncolan ● instagram.com ○ Pysa ● Android mobile apps ○ Mariana Trench

● Backend fbthrift services ○ PHP (Zoncolan) ○ Python (Pysa) ○ Java (Mariana Trench)

### Consumers

![](_page_62_Picture_1.jpeg)

![](_page_62_Picture_2.jpeg)

- Periodically multiple times a day
- File tasks for new findings

- Analyze the codebase with/without the pull request
- Check for findings
- new?
	-
	-

![](_page_62_Picture_11.jpeg)

Deployment at Facebook - analysis schedule

# Pull requests

- 
- High confidence -> auto-comment
- Lower confidence -> security oncall

## Example finding

Example - Remote command execution

![](_page_64_Figure_1.jpeg)

![](_page_64_Picture_2.jpeg)

![](_page_64_Picture_4.jpeg)

![](_page_65_Figure_1.jpeg)

![](_page_66_Figure_1.jpeg)

![](_page_67_Figure_1.jpeg)

![](_page_67_Picture_2.jpeg)

#### Example - Remote command execution

![](_page_68_Figure_1.jpeg)

![](_page_68_Picture_2.jpeg)

#### Example - Remote command execution

![](_page_69_Figure_1.jpeg)

![](_page_69_Picture_2.jpeg)

![](_page_69_Picture_45.jpeg)

5

![](_page_70_Picture_7.jpeg)

#### workrooms.vc\_bridge.agent.src.KVMA.thrift.handler.AgentThriftHandler.\_vm\_exec formal(command)

![](_page_70_Picture_43.jpeg)

![](_page_70_Figure_1.jpeg)

workrooms.vc\_bridge.agent.src.KVMA.thrift.handler.AgentThriftHandler.start

![](_page_70_Figure_3.jpeg)

'RemoteCodeExecution'

![](_page_70_Figure_5.jpeg)

workrooms.vc\_bridge.agent.src.KVMA.thrift.handler.AgentThriftHandler.start\_async formal(request)

paramiko.client.SSHClient.exec\_command sink

![](_page_71_Figure_1.jpeg)
## RCE in 2021 ᕦ(ò\_óˇ)

## Challenges and improvements areas

- False positives due to sanitization/validation in one language
- Simplify the creation of connection points
- Simplifying complex and long traces for security and software engineers
- Fix ownership

## Looking forward

- Research standardise the taint-flow summaries let's all speak the same language!
- Expand mobile attack surface
	- Exported components
	- Requests from Backend
- Backend storages

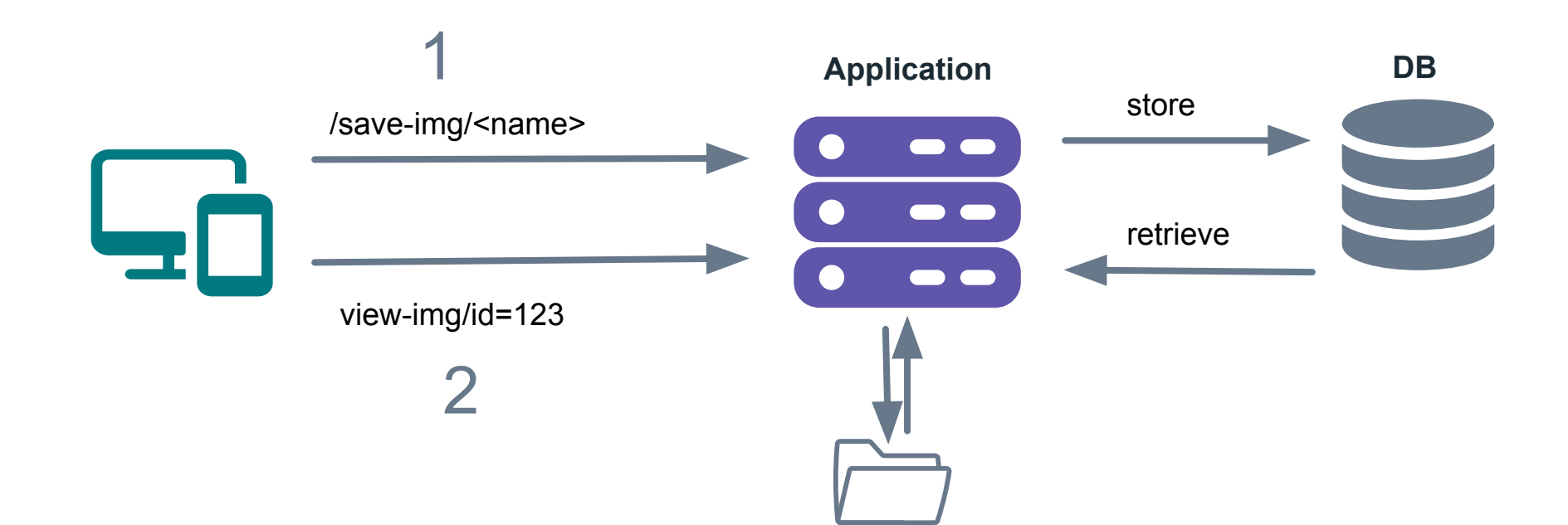

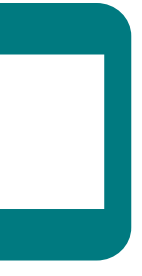

- Privacy-relevant flows
	- Better understanding for clients (mobile applications)
	- Marking sensors e.g. GPS, fingerprint, camera as sources
	- Find flows that go to the backend?

## Looking forward

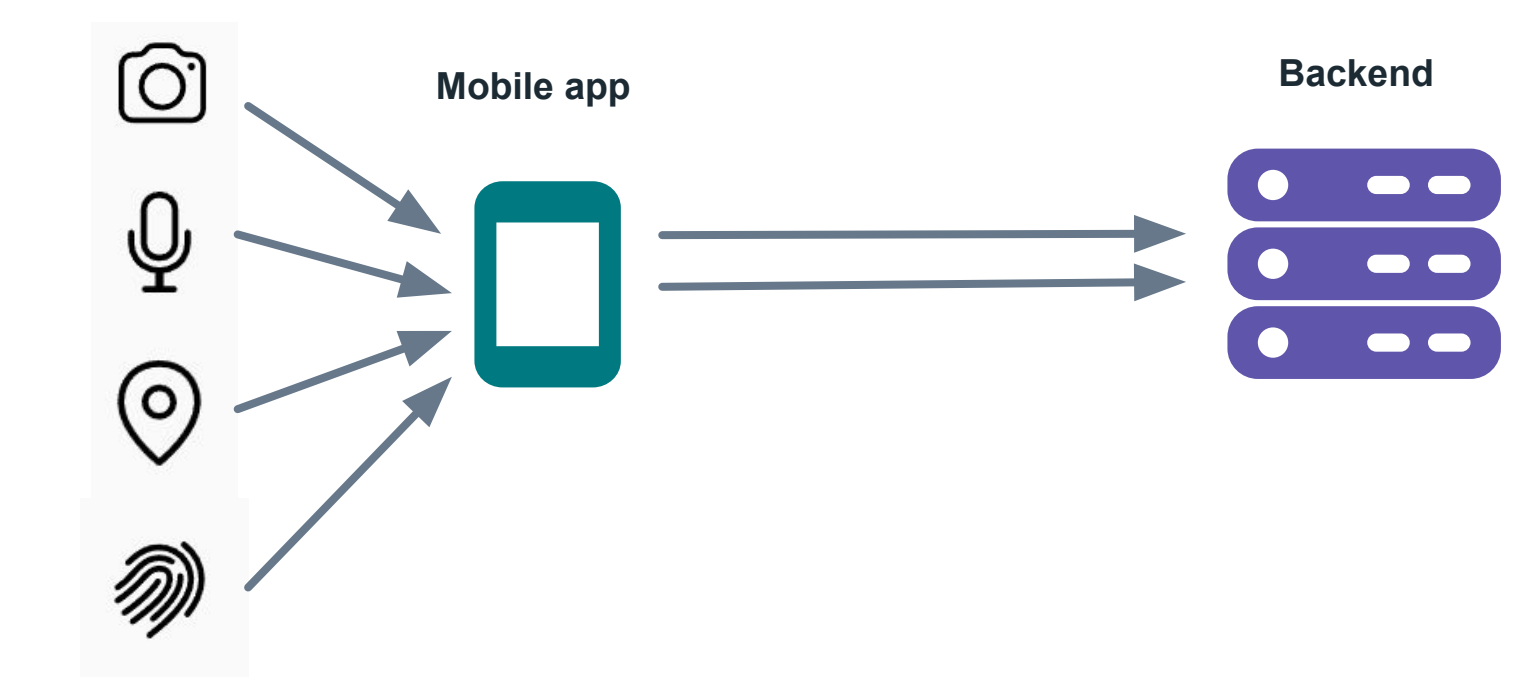

### Application security teams

- Scale through static analysis
	- **○ Pysa** for Python applications [github.com/facebook/pyre-check](https://github.com/facebook/pyre-check)
	- **○ Mariana-Trench** for Android/Java [github.com/facebook/mariana-trench](https://github.com/facebook/mariana-trench)
- Go deeper with Cross-repo analysis

#### Security consultants

- Research on tool-agnostic taint summaries
- Our tools are open source!
	- o [github.com/facebook/mariana-trench](https://github.com/facebook/mariana-trench)
	- o [github.com/facebook/pyre-check](https://github.com/facebook/pyre-check)
	- o [github.com/facebook/sapp](https://github.com/facebook/sapp)

#### Static analysis researchers

- Optimize your security reviews with our **open source configurations**
	- Pysa
	- Mariana trench
- Found more ways to get SQLi/RCE?
	- Contribute to our configurations!
- Want to see everything in action? **Come join us! (fb.com/careers)**

## Thank you Dominik Gabi

Manuel Fahndrich Otto Ebeling David Molnar Graham Bleaney Jim O'Leary Dan Gurfinkel Chris Rohlf Sinan Cepel

79

# Questions?

#### FACEBOOK GOODO 80

#### THANK YOU FOR YOUR TIME